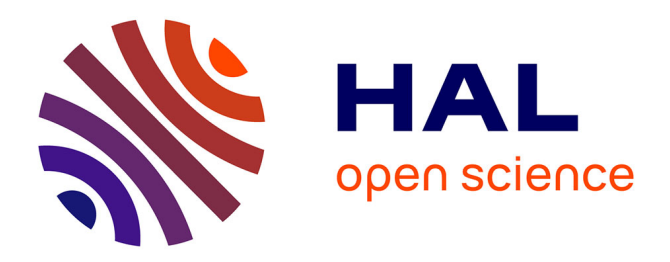

# **Modélisation en mécanique des solides**

Jean-Michel Génevaux

# **To cite this version:**

Jean-Michel Génevaux. Modélisation en mécanique des solides. Engineering school. 2013. cel-00612088v4

# **HAL Id: cel-00612088 <https://cel.hal.science/cel-00612088v4>**

Submitted on 4 Jul 2014 (v4), last revised 2 Feb 2018 (v5)

**HAL** is a multi-disciplinary open access archive for the deposit and dissemination of scientific research documents, whether they are published or not. The documents may come from teaching and research institutions in France or abroad, or from public or private research centers.

L'archive ouverte pluridisciplinaire **HAL**, est destinée au dépôt et à la diffusion de documents scientifiques de niveau recherche, publiés ou non, émanant des établissements d'enseignement et de recherche français ou étrangers, des laboratoires publics ou privés.

# ENSIM 4A

Mécanique : modélisation

Jean-Michel Génevaux avec les complicités de tous les collègues précédents qui ont fournis leurs documents.

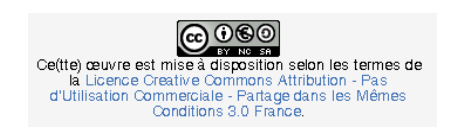

Chaque fois que je me plante, je pousse.[10]

31 mars 2014

# Table des matières

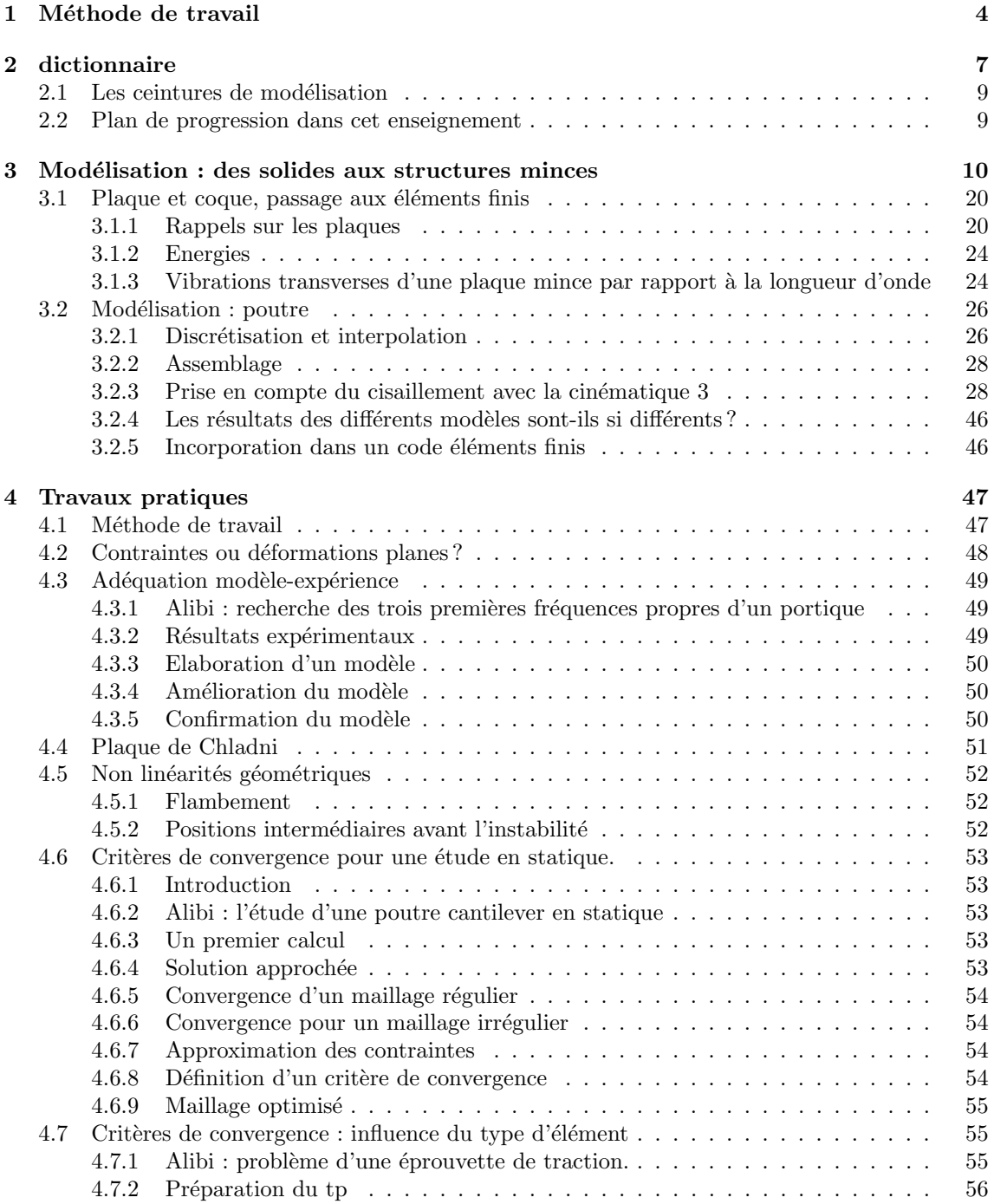

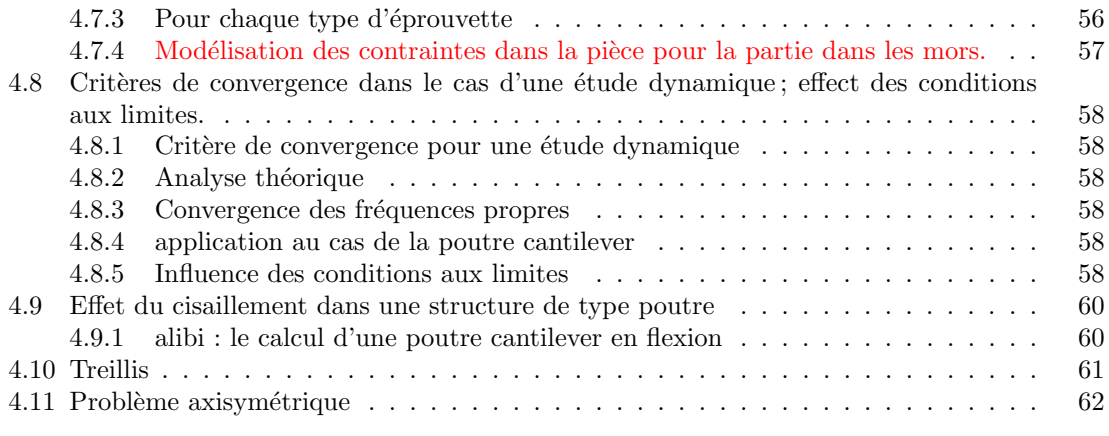

Si vous êtes l'une des 187 personnes qui téléchargent annuellement ce polycopié sur archivesouvertes.fr et que vous passez par Le Mans, venez m'offrir un café (sans sucre)... et on en profitera pour parler du contenu afin de l'améliorer.

Jean-Michel

# Chapitre 1

# Méthode de travail

Tous les documents (cours, td, tp, examens, corrigés, qcm) relatifs à ce cours sont disponibles sous http ://umtice.univ-lemans.fr/course/view.php ?id=403.

Cet enseignement sera dispensé pendant les séances de CRAIES ("Coopérons à notre Rythme Individualisé Efficace et Sympathique"). Lorsque plusieurs enseignements sont proposés pendant les séances de CRAIES, vous choisissez à quelle séance vous vous rendez. Pour que vous puissez organiser vos apprentissages, un passeport personnel et pour l'année résume :

- $-$  le nombre de séances à priori qu'il vous faut suivre,
- $-$  les étapes de formation (brevets),
- les objectifs de formations (ceintures ou examen).
- Les séquences d'enseignement en présentiel (CRAIES) sont divisées en quatres parties :
- Lors de votre entrée dans la salle, vous prenez un "page-up", et vous y insérez la couleur de votre ceinture, et les drapeaux des brevets dont vous êtes référent. Vous posez en évidence sur la table votre "page-up" et votre passeport.
- Lecture silencieuse du polycopi´e pendant 10 minutes. Vous cochez les lieux o`u vous avez une difficult´e, au besoin notez votre question. Durant cette phase, vous ne cherchez pas de l'aide auprès de vos collègues. Pendant ces 10 minutes, l'enseignant vient signer votre passeport.
- $-$  Lors d'un second temps, il est demandé à chacun s'il a une question. La question est posée à haute voix, l'enseignant répond à tous. Ce module étant ouvert gratuitement sur le net, nous souhaitons enregistrer en vidéo les phases de questions-réponses qui seront ensuite indexées dans le polycopié aux lieux adéquats, ce qui permettra de les consulter en différé. Cela permettra aux personnes suivant ce cours `a distance, de consulter les FAQ (frequently asked questions). Si vous ne souhaitez pas apparaître à l'écran, par respect pour votre droit à l'image ou pour cause mise en plis défectueuse ce matin là car vous aviez tellement travaillé hier soir, seule votre voix peut être enregistrée en ne vous placant pas dans le cadre de la webcam.
- Une phase d'exercice (brevets) est alors faite, à votre rythme.
- Les deux dernières minutes d'une séquence sont utilisées pour noter sur votre passeport votre ´etat d'avancement.

Ce polycopié est divisé en plusieurs parties :

 $-$  Pour vérifier de façon individuelle que vous avez acquis les compétences nécessaires, des petits exercices ciblés, appelés brevets, sont disponibles dans le recueil banque de brevets. Ils ont ´et´e ´ecrits suite aux erreurs rencontr´ees les plus fr´equemment dans les copies d'examen. Cette banque de brevets concerne l'ensemble des trois années de formation à l'ENSIM. Un arbre des connaissances vous permet, en grisant les brevets dont vous êtes détenteur-trice de savoir où vous en êtes dans la formation proposée. Pour un brevet que vous avez bien compris, vous pouvez en devenir le référent : votre rôle est alors d'aider les autres à l'obtenir. Un système de drapeau, que vous posez sur votre table lors des séances suivantes, permets aux étudiants de vous identifier et de venir chercher de l'aide. Vous n'êtes pas obligé de répondre instantanément à la demande d'aide : finissez ce que vous êtes en train de faire. Néanmoins, bien que le demandeur d'aide puisse commencer un autre brevet en vous attendant, ne le laissez pas mariner pendant 1/2 h. L'aide de l'enseignant se concentre sur les brevets pour lequel il n'y a pas encore de référent.

- Pour vous entraˆıner `a manipuler les concepts, `a prendre un peu de hauteur et vous approprier la démarche globale, des sujets de travaux dirigés, des sujets d'examens et leur corrigés sont disponibles sur le site umtice cité ci-dessus.
- Pour ceux qui le souhaitent, l'examen final classique de 1h15 sur une table n'aura pas lieu. Il peut être remplacé par le passage de ceintures (de blanche à noire) qui valident chacune une ´etape de la formation. Une ceinture est acquise lorsque
	- vous trouvez  $le(s)$  résultat $(s)$ ,
	- $-$  votre copie ne présente pas d'erreur d'homogénéité,
	- $-$  les écritures de l'ensemble de votre copie sont complètes (vecteurs, bases, points d'expres $s$ ion d'un torseur, unités pour un résultat chiffré).

Vous pouvez tenter d'obtenir une ceinture lorsque vous vous sentez prêt-e à le faire. Le chaînage des compétences testées est indiqué sur la figure ??. Vous ne pouvez tenter qu'une ceinture `a la fois. Vous pouvez tenter une ceinture au maximum 3 fois. Si au bout de 3 tentatives, vous ne la détenez pas, vous pouvez tenter la ceinture  $n + 1$  suivante (3 fois). L'obtention de la ceinture  $n + 1$  vous attribue alors les ceintures  $n + 1$  et n. Les passages de ceintures, s'arrêtent 10 jours avant le jury de fin d'année, sauf indication contraire précisée à une ceinture particulière.

Pour tenter d'obtenir une ceinture, vous pouvez le faire lors des séances de CRAIES ou, si elles sont indiquées "en autonomie", par un travail en dehors des séances.

- Sur votre copie (fournie), à coté de la déclaration suivante : "Je m'engage sur l'honneur à n'´evoquer avec personne le contenu du sujet de passage de cette ceinture. Cependant, dans le cas où je ne réussirais pas à l'obtenir, j'ai compris pouvoir discuter de mon travail avec les étudiants ayant acquis cette ceinture. Si l'enseignant à l'intime conviction que je n'ai pas  $respecte$  mon engagement, je ne pourrai plus passer de ceintures dans la matière concernée pour l'ann´ee universitaire en cours, l'enseignant en informera les enseignants ayant mis en place des ceintures, et je déclare accepter de n'avoir aucun recours vis-à-vis de sa décision.", vous écrivez "lu et approuvé" et vous signez. Cela permet à vos camarades de faire une mesure "libre et non faussée" de leurs savoirs scientifiques et non de leur compétence de mémorisation... ou de recopie (soupir!).
- Le passage d'une ceinture peut alors se faire selon 2 modalités. A chaque ceinture est associée une modalité :
	- $-$  ceinture surveillée
		- Vous imprimez le sujet disponible sur le réseau, dans le  $1/4$  d'heure précédent votre entrée dans la salle
		- vous composez imm´ediatement dans la salle en affichant le drapeau "ceinture". La dur´ee maximale est de 1h.
		- Vous rendez le sujet, votre copie et le brouillon en fin de composition.
		- $-$  Vous pouvez passer une ceinture d'une autre matière que celle de l'enseignant présent dans la salle, mais il vous faut venir avec le sujet sous plis fermé signé de l'autre enseignant.
	- ceinture en autonomie :
		- $-$  Vous imprimez le sujet disponible sur le réseau.
		- Vous r´epondez au sujet en respectant votre engagement. Ceci peut ˆetre fait chez vous, dans une autre salle, informatique si nécessaire, au moment qui vous convient.
		- $-$  Vous apportez votre sujet, copie et brouillons à l'enseignant de la matière concernée pendant une séance de CRAIES.
		- Dans un sac, vous tirez un jeton. S'il est de couleur rouge, en 5 minutes et immédiatement, vous explicitez à l'enseignant, comment vous avez obtenu le résultat. S'il est de couleur verte, il n'y a pas de justification à donner autre que votre copie.

Etre détenteur d'une ceinture, implique qu'en tant qu'expert de celle-ci, vous aidiez vos camarades à l'obtenir, en les orientant sur les brevets afférents, en répondant à leur questions sur ces brevets, en insistant sur des points qui vous ont ´eventuellement fait rater la ceinture dans des tentatives précédentes, en inventant des exercices similaires, sans dévoiler le contenu du sujet de la ceinture ni les réponses. C'est pour cette raison, que lors des séances de CRAIES, il vous faut afficher `a l'aide du "page-up", votre ceinture et vos expertises en brevet.

Vous aurez un enseignant référent-CRAIES pour l'année. Pour chaque semestre, à  $1/3$  et  $2/3$ des phases où les CRAIES sont actives, vous lui présenterez votre passeport afin de discuter de votre organisation dans les apprentissages de toutes les matières fonctionnant en CRAIES.

L'interfaçage avec les modalités de contrôle des connaissances qui nécessite une note :

- − si aucun point n'est indiqué sur les ceintures, la note sera obtenue par la formule  $n = \frac{c}{n_c} * 20$ , avec n la note, c le nombre de ceintures obtenues et  $n_c$  le nombre de ceintures disponibles, sauf indication complémentaire après la liste des ceintures,
- $-$  si un nombre de points est indiqué sur une ceinture, le cumul de vos points vous fourni la note.

Après convocation et discussion en présence du directeur des études et d'un représentant des ´etudiant, si l'enseignant a l'intime conviction que vous n'avez pas respect´e votre engagement (sujet ne correspondant pas au sujet présent sur le réseau à la date et heure de téléchargement, réponse à un autre sujet que celui téléchargé...).

- $-$  La ceinture concernée n'est pas validée.
- Dans l'enseignement pour lequel le passage de ceintures est interrompu, vous ne pouvez basculer sur la modalité examen : votre note est figée aux ceintures précédemment acquises.
- Le passage de ceintures est fini pour vous pour le reste de votre scolarité avec cet enseignant : vous ne pourrez faire que des examens.
- $-$  L'enseignant en informe ses collègues qui utilisent aussi une évaluation par ceintures ou boutons. Chacun de ces enseignants, choisira pour son module, s'il vous autorise ou non une  $évaluation$  par ceinture ou bouton.

Nous vous souhaitons une bonne découverte, une intéressante confrontation des modèles que nous développerons lors de cette formation à la réalité des essais effectués en travaux pratiques, et bien sûr... une bonne collaboration entre vous, sauf pendant le passage des ceintures.

# Chapitre 2

# dictionnaire

 $\rm II$  peut vous être utile de connaître les termes spécifiques à la mécanique en anglais. Voici donc une sélection de termes.

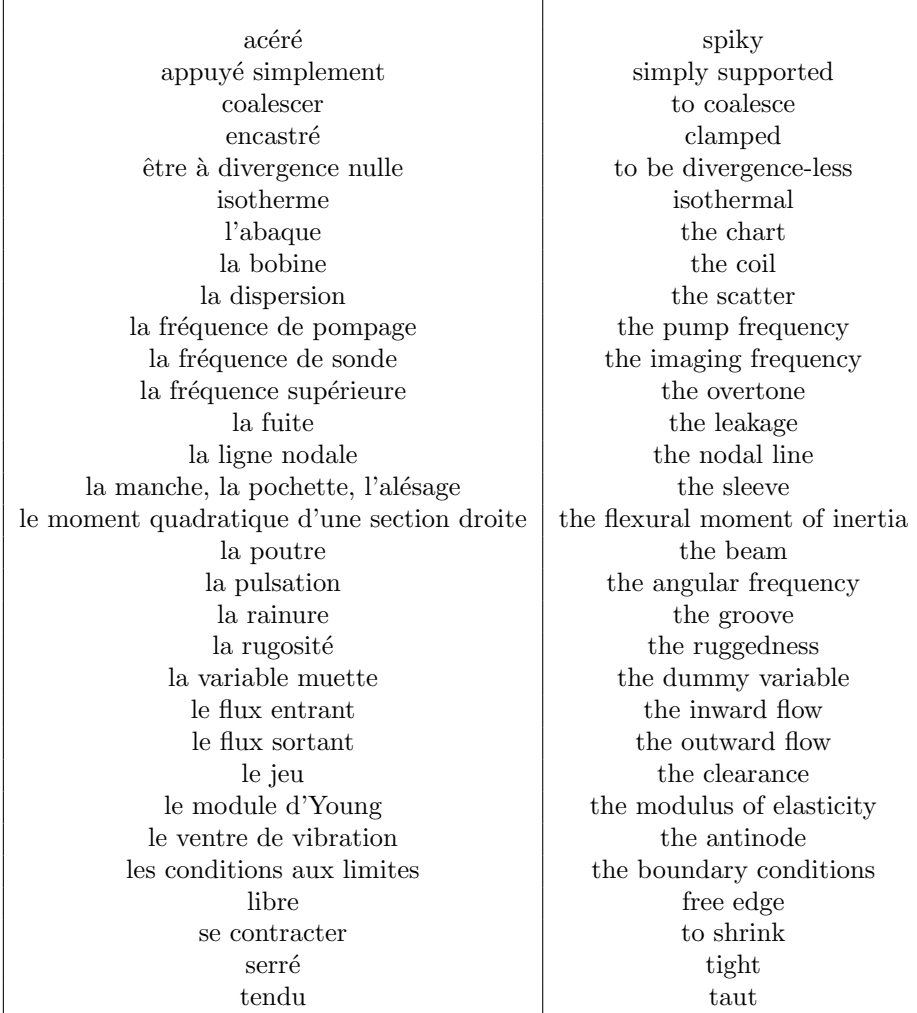

# Bibliographie

- [1] Axisa, Herm`es, Paris
- [2] Batoz, JL Dhatt, G Modélisation des structures par éléments finis : volume 2 : poutres et plaques Hermès, Paris, 1990
- [3] Batoz, JL Dhatt, G Modélisation des structures par éléments finis : volume  $3$  : coques Hermès, Paris, 1992
- [4] Chevalier, L Mécanique des milieux continus déformables, Ellipse, 2004
- [5] Dumontet Exercices de mécanique des milieux continus, Masson, Paris, 1994
- [6] JM Génevaux, fichiers disponible sur le réseau sous distribute doc etu / 2a modelisation / model jmg
- [7] JM Génevaux, fichiers disponible sur le réseau sous distribu doc etu / 1a tdp / cinematiques
- [8] Lemaitre, J Chaboche, JL Mécanique des matériaux solides. Dunod, Paris, (cote 620.1 LEM à la BU)
- [9] Germain, P Muller, P *Introduction à la mécanique des milieux continus*. Masson, Paris, 1980
- [10] Guez,M La communication non violente stage du 8/9/12, Paris, 2012
- [11] AFNOR, Guide pour l'expression de l'incertitude de mesure, AFNOR, Paris, 1996
- [12] Génevaux,JM A propos des tenseurs, cours Ensim 1A, 2005
- [13] Zucchini,A Lourenco,PB A micro-mechanical model for the homogenisation of masonry, International Journal of Solids and Structures, 39, Issue 12, June 2002, Pages 3233-3255.
- [14] Albigès Résistance des matériaux
- [15] Courbon
- [16] Feodossiev
- [17] Laroze Résistance des matériaux et structures (tome 2) éd. : Masson-Eyrolle
- [18] Timoshenko
- [19] Techniques de l'ing´enieur, B5 I, 600,601, 5020, 5040 (concentrations de contraintes)
- [20] Chevalier Mécanique des systèmes et des milieux déformables, ellipse, paris, 2004.
- [21] Dumontet, Duvaut, L´en´e, Muller, Turb´e, Exercices de m´ecanique des milieux continus, Masson, Paris 1994
- [22] Salencon,
- [23] Salencon, Mécanique des milieux continus, tome 2, Thermoélasticité, Editions de l'Ecole Polytechnique, Palaiseau, 2001
- [24] Salencon, Mécanique des milieux continus, tome 3, Milieux curvilignes, Editions de l'Ecole Polytechnique, Palaiseau, 2001
- [25] Axisa,F Modélisation des systèmes mécaniques : systèmes continus Hermès, Paris, 2001
- [26] Batoz,JL Dhatt,G Modélisation des structures par éléments finis : volume 2 : poutres et plaques Hermès, Paris, 1990
- [27] Chevalier, L Mécanique des systèmes et des milieux déformables Ellipses, Paris, 1996
- [28] JM Génevaux, fichiers disponible sur le réseau sous distribute et  $\ell$  2a modelisation / model jmg
- [29] JM Génevaux, fichiers disponible sur le réseau sous distribute doc etu / 1a tdp / cinematiques

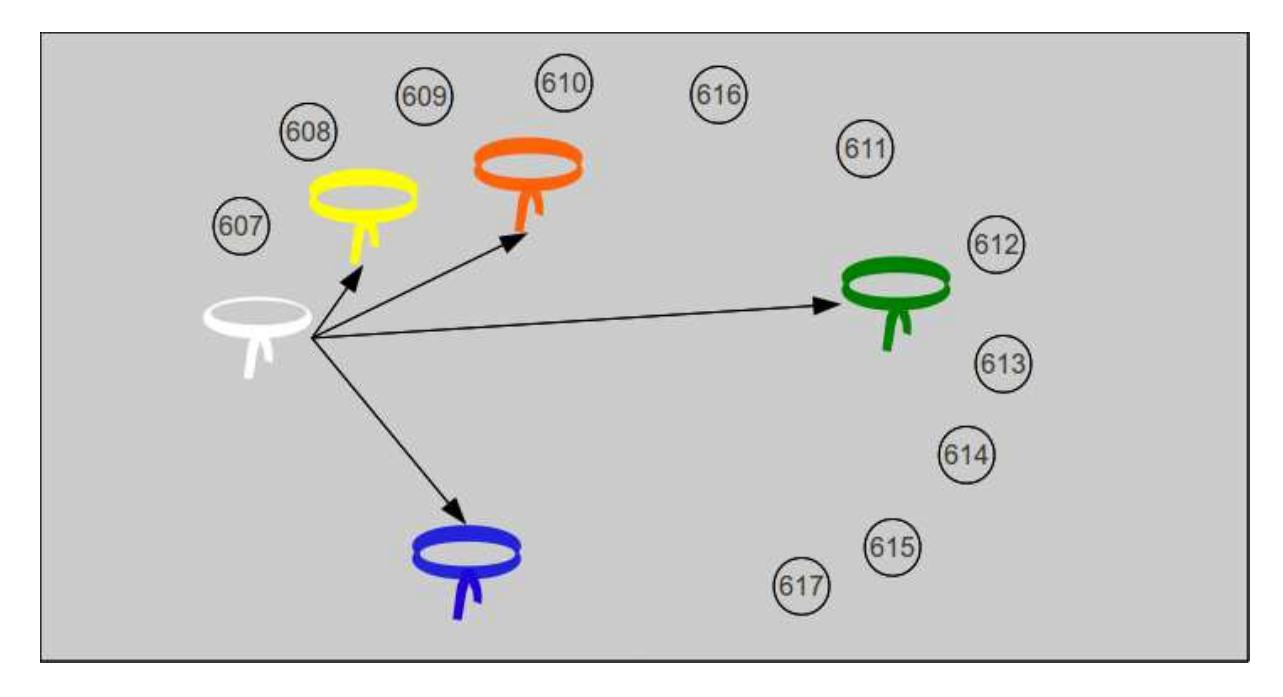

FIGURE  $2.1$  – Châinage de progression des ceintures et des brevets.

# 2.1 Les ceintures de modélisation

- 1. blanche : être venu une fois en cours de théorie des poutres pour récupérer le polycopié.
- 2. jaune (en autonomie) : savoir déterminer une des composantes de la matrice de rigidité élémentaire d'un élément fini de type poutre.
- 3. orange (en autonomie) : savoir quantifier les caractéristiques d'une section droite en prenant en compte un éventuellement voilement d'une section droite.
- 4. verte (en autonomie) : savoir déterminer un type de modèle plausible pour une structure sollicitée mécaniquement.
- 5. bleue (surveillée) : calculs élémentaires

# 2.2 Plan de progression dans cet enseignement

Pour que vous veilliez à ne pas prendre du retard dans votre progression, veuillez compléter au fur et à mesure des séances votre passeport qui contient entre autre la figure ??.

# **Chapitre 3**

# Modélisation : des solides aux structures minces

Cette partie du cours est tirée de [3].

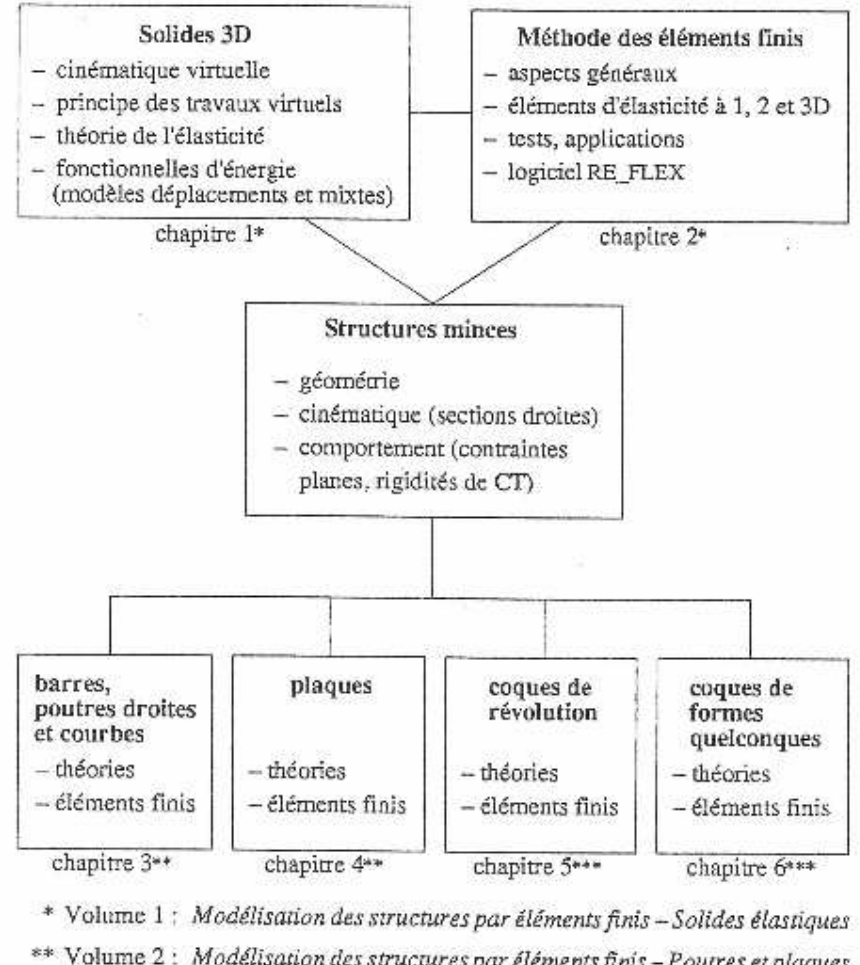

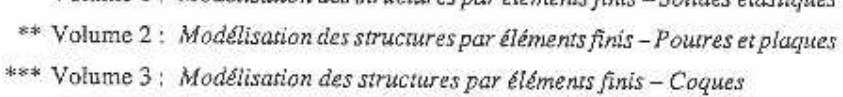

Tableau I.2 - Liaisons entre les différents chapitres.

FIGURE  $3.1 -$ Batoz p14

# .1.1 SOLIDES ET STRUCTURES MINCES

La particularité de cet ouvrage réside dans le choix d'une présentation unifiée du comportement des solides et des structures minces, celles-ci étant considérées comme des solides tridimensionnels ayant des caractéristiques particulières au niveau géométrique, cinématique et mécanique.

#### Aspects géométriques  $I.I.1$

Un solide tridimensionnel est un objet massif dont les trois dimensions sont du même ordre de grandeur (exemples : un pavé, une enclume, un bloc moteur, etc.). Certains solides présentent une symétrie de révolution : on peut les obtenir par rotation d'une surface autour d'un axe de révolution (exemples : cylindre à paroi très épaisse, hémisphère dont le rayon intérieur est égal à l'épaisseur, etc.).

Les structures minces ou corps orientés sont des solides dont au moins une dimension, appelée épaisseur, et notée  $h$ , est petite par rapport aux autres dimensions géométriques. Les figures I.1 et I.2 illustrent ces situations et introduisent différents termes fréquemment utilisés dans la suite :

- plaque: solide défini par une surface plane (longueur L, largeur b) et une épaisseur h telle que  $h < L$ , b (figure I.1);
- coque : solide défini par une surface courbe (longueur  $L$ , largeur  $b$ , rayon de  $\frac{1}{2}$ courbure minimum  $R_{\text{min}}$ ) et une épaisseur h telle que  $h < L$ , b,  $R_{\text{min}}$  (figure I.1);

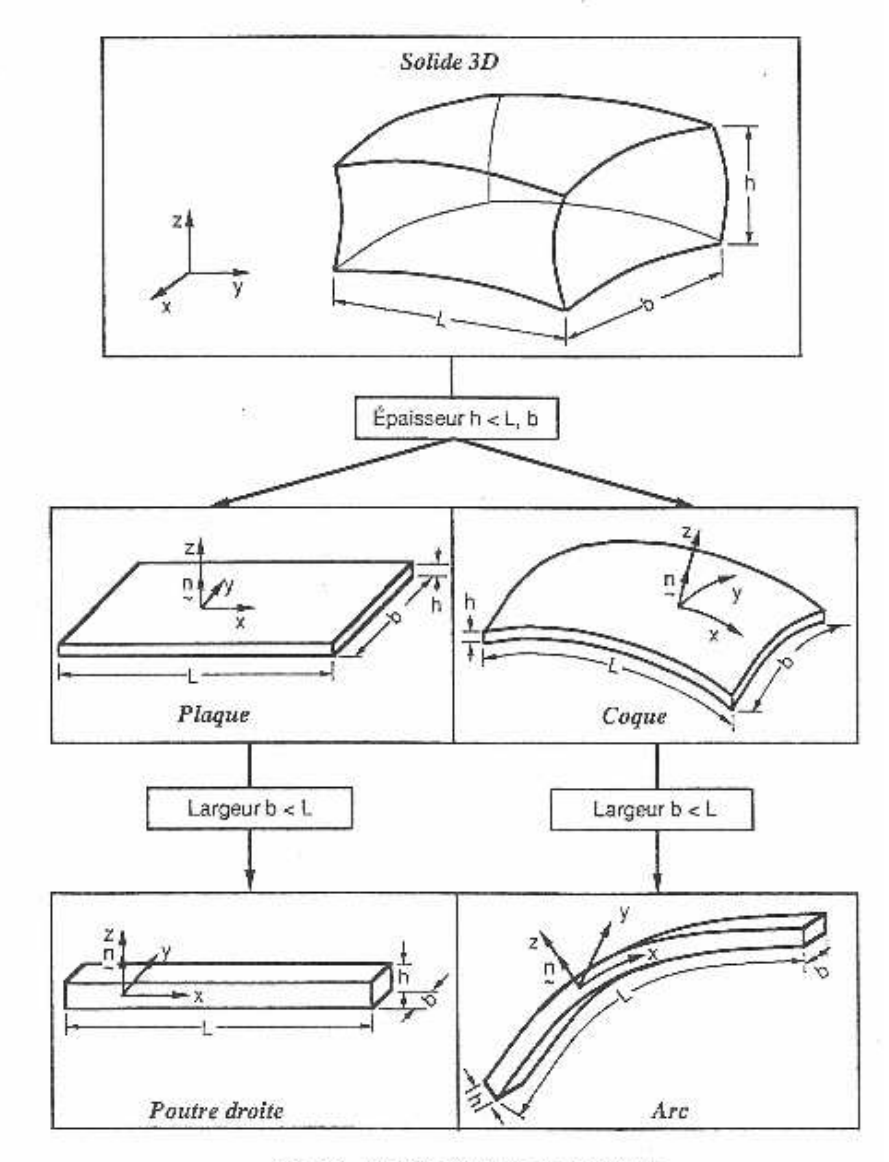

Fig. I.1 - Différents types de structures.

FIGURE  $3.2$  – Batoz p2

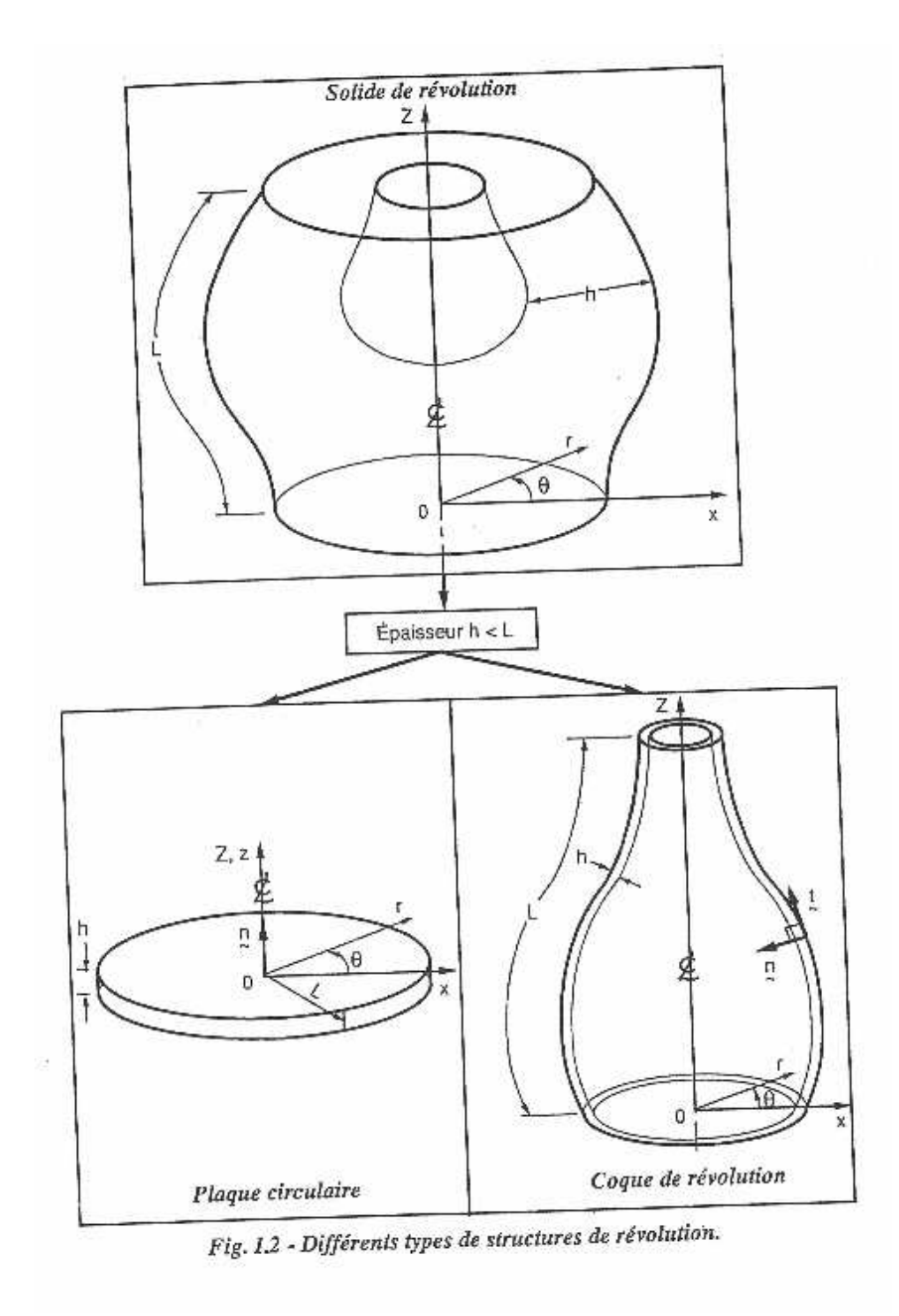

FIGURE 3.3 – Batoz $\rm p4$ 

- coque de révolution : solide défini par une surface courbe de révolution (longueur L suivant un méridien, rayon de courbure minimum  $R_{\text{min}}$  et une épaisseur h telle que  $h < L$ ,  $R_{\min}$  (figure 1.2);
- poutre droite : solide défini par une ligne droite et par une section A (par exemple  $A = h b$ ) avec h et  $b < L$  (figure I.1);
- arc (ou poutre courbe) : solide défini par une ligne courbe et par une section A avec  $h$  et  $b < L$  (figure I.1).

Les structures minces de type poutre, arc, plaque et coque sont très répandues dans le milieu naturel (feuilles d'arbres, mollusques, cellules vivantes, etc.) et dans les réalisations humaines les plus diverses (charpentes, voûtes, réservoirs, caissons, tabliers de ponts, ressorts, constructions mécano-soudées, carrosseries automobiles, coques de bateaux, fuselages et ailes d'avions, satellites, bouteilles et flacons, tuyauteries, etc.). L'analyse du comportement et la conception de ces structures sont des activités importantes sur les plans techniques et économiques. (Une enquête récente auprès des utilisateurs d'un grand code de calcul de structures a révélé que 75 % des modélisations impliquaient des éléments finis de type coque [S2].)

#### Remarque:

 $-$  Suivant l'ordre de grandeur de  $h$  par rapport aux autres dimensions on introduit parfois l'adjectif mince ou épais aux poutres, arcs, plaques et coques. Ce qualificatif n'implique pas sculement une caractéristique géométrique mais sous-entend également un rôle particulier des déformations dites de cisaillement transversal (noté CT dans la suite). A priori nous tiendrons compte de l'influence des déformations de CT dans tous les modèles de structures minces.

#### $I.1.2$ Aspects cinématiques

La géométrie d'une structure mince favorise le choix d'une cinématique particulière par rapport à la cinématique générale d'un solide.

Les théories linéaires retenues pour les poutres droites et courbes (chapitre 3) et pour les plaques et coques sont des théories dites du premier ordre [K1, N3, R1] où les champs de déplacement varient linéairement en z, sans variation d'épaisseur, en incluant l'influence des déformations de cisaillement transversal. Ces théories sont basées sur l'hypothèse cinématique dite des sections droites. Elle est généralement associée au nom de Timoshenko [T1] pour les poutres, à ceux de Reissner et Mindlin pour les plaques [M3, R2, R3], et Naghdi et Reissner pour les coques [K4, N1, R4].

L'hypothèse des sections droites permet d'exprimer les déplacements virtuels  $(\underline{u}_q^*)$ d'un point quelconque q en fonction des déplacements virtuels du point  $p(\underline{u}_p^*)$  situé sur la surface moyenne (ou de référence) et en fonction d'un accroissement de déplacements virtuels ( $z \beta^*$ ) dû à la rotation de la section. La cinématique virtuelle utilisée pour les poutres droites et courbes et pour les plaques et coques est résumée dans la figure I.3. Elle permet de définir l'expression du principe des travaux virtuels pour chaque type de structure.

FIGURE  $3.4$  – Batoz p5

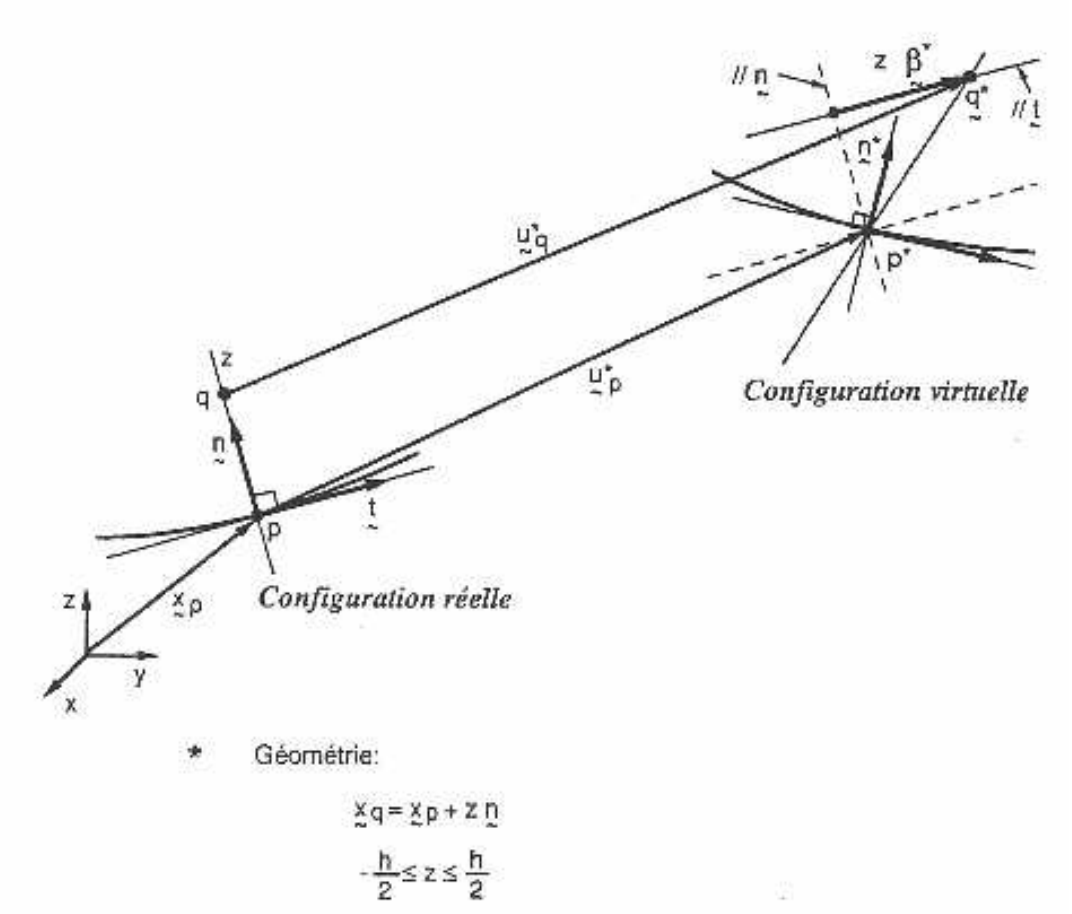

- $h < L$ ,  $B_{min}$
- Hypothèse des sections droites (cinématique virtuelle):

$$
\begin{aligned} x^*_{p} &= x_{p} + \underline{v}_{p}^* \\ x^*_{q} &= x^*_{p} + z \left( \underline{n} + \underline{\beta}^* \right) = x_{q} + \underline{v}_{q}^* \\ y^*_{q} &= u^*_{p} + z \beta^* \text{ avec } \beta^* : \underline{n} = 0 \end{aligned}
$$

Hypothèses de comportement:

ï,

- Contraintes planes ( $\sigma_{zz}$  = 0)

- Corrections de Cisaillement Transversal (facteurs k)
- Fig. 1.3 Modèles de structures minces.

FIGURE 3.5 – Batoz
$$
p7
$$

#### MODELISATION DES STRUCTURES PAR ELEMENTS FINIS 6

Dans le cadre des petits déplacements et des petites rotations, les déformations réelles sont définies linéairement en fonction des déplacements : les expressions de déformations réelles et virtuelles sont semblables.

### I.1.3 Aspects mécaniques

Nous considérons des relations linéaires entre les contraintes et les déformations (loi de Hooke généralisée), pour des matériaux isotropes et orthotropes, en tenant compte des contraintes et déformations initiales d'origine thermique (chapitre 1). Pour les structures minces :

- les parois ou sections peuvent être obtenues par empilement de plusieurs couches orthotropes pour obtenir des matériaux composites;
- nous utilisons l'hypothèse des contraintes planes  $\sigma_{zz} = 0$  où z correspond à la direction suivant l'épaisseur:
- des facteurs dits de correction de CT (notés k) interviennent dans les relations entre les efforts résultants de CT (les efforts tranchants) et les déformations généralisées de CT. Les facteurs k sont définis en utilisant les équations d'équilibre local et une équivalence entre l'énergie interne de CT exacte et celle associée au modèle simplifié.

## I.1.4 Remarques

- Les sollicitations considérées sont de types statique et dynamique avec prise en compte des forces d'inertie. L'accent est cependant mis davantage sur l'évaluation des rigidités au niveau des modèles éléments finis (à cause de la difficulté de leur détermination) plutôt que sur celle des inerties. Au niveau industriel [C2, D1], on résout plus de problèmes statiques que de problèmes dynamiques à l'exception de ceux qui sont relatifs à la détermination des fréquences et modes propres de vibration. Pour les sollicitations statiques, nous tenons compte des sollicitations volumiques, surfaciques et ponctuelles ainsi que des sollicitations induites par les contraintes et déformations initiales, notamment celles dues aux déformations d'origine thermique.
- Pour les structures minces, l'hypothèse des sections droites inclut celle, plus classique, de conservation des normales (modèles d'Euler-Navier-Bernoulli pour les poutres et de Kirchhoff pour les plaques et coques) où l'influence des déformations de CT est négligée.
- Les non-linéarités géométriques, les phénomènes comme le flambement ou le plissement jouent un rôle important dans les structures minces qui peuvent subir de grands déplacements et de grandes rotations, mais avec de petites déformations. Ces non-linéarités ne sont pas étudiées ici. Le lecteur intéressé par cet aspect pourra consulter les références [B1, B2, B5, F1, V1];

FIGURE  $3.6$  – Batoz p6

#### MODELISATION DES STRUCTURES PAR ELEMENTS FINIS  $\mathcal{R}$

- Les valeurs des facteurs de correction de CT jouent un rôle important pour les poutres, les plaques sandwichs et composites et sont directement associées à la validité de la théorie du premier ordre [K1, N3].
- Les caractéristiques des modèles de structures minces sont résumées dans la figure I.3.

#### DISCRETISATION PAR ELEMENTS FINIS  $12$

L'aspect discrétisation par éléments finis est évoqué sur les figures I.4 et I.5 en relation avec les figures I.1 et I.2.

Dans cet ouvrage, nous abordons la résolution par éléments finis :

- des problèmes tridimensionnels en coordonnées cartésiennes (figure I.4a) et en coordonnées cylindriques (figure I.5a) au chapitre 2;
- des problèmes bidinnensionnels en coordonnées cartésiennes avec les hypothèses de déformations ou de contraintes planes (figure I.4b) au chapitre 2;
- des problèmes de plaques axisymétriques en état de contraintes planes et uniformes dans l'épaisseur (figure I.5b) au chapitre 2;
- des problèmes de barres ou poutres droites à deux ou trois dimensions (figure I.4d) et de poutres courbes planes (figure I.4e) au chapitre 3;
- des problèmes de plaques en flexion (figures I.4b et I.5b) au chapitre 4;
- des problèmes de coques de révolution en comportement axisymétrique ou non (figure I.5c) au chapitre 5;
- des problèmes de coques de formes quelconques (figure L4c) au chapitre 6.

Nous accordons une importance particulière aux éléments à faible nombre de noeuds et de degrés de liberté car ils sont largement utilisés et favorisés en milieu industriel pour des raisons pratiques et d'efficacité (notamment pour la résolution des problèmes non linéaires et de dynamique) [M1].

Les éléments finis formulés dans les différents chapitres ont, comme variables nodales, des composantes du vecteur déplacement (noté u) et en plus, pour les structures minces impliquant un comportement de flexion, les composantes du vecteur rotation (noté  $\theta$ ). Ces éléments finis sont obtenus en utilisant des modèles déplacements ou des modèles mixtes (où les variables de type contraintes sont discontinues d'un élément à l'autre).

FIGURE  $3.7 -$ Batoz p8

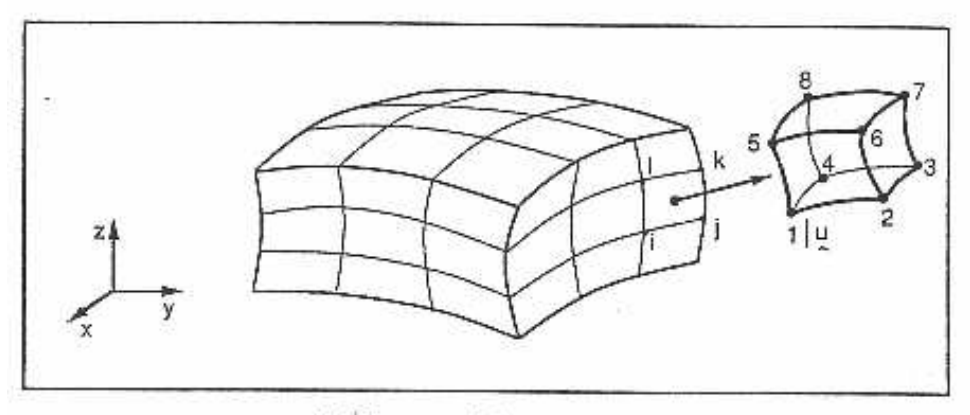

a) Eléments tridimensionnels.

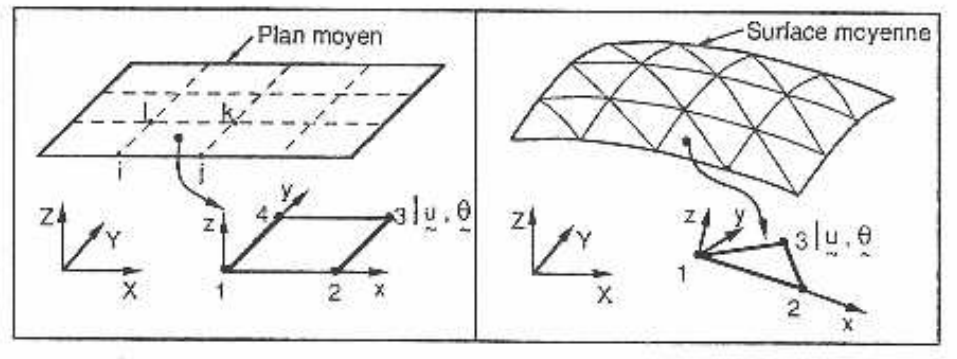

b) Eléments plans ou de plaque.

c) Eléments de coque.

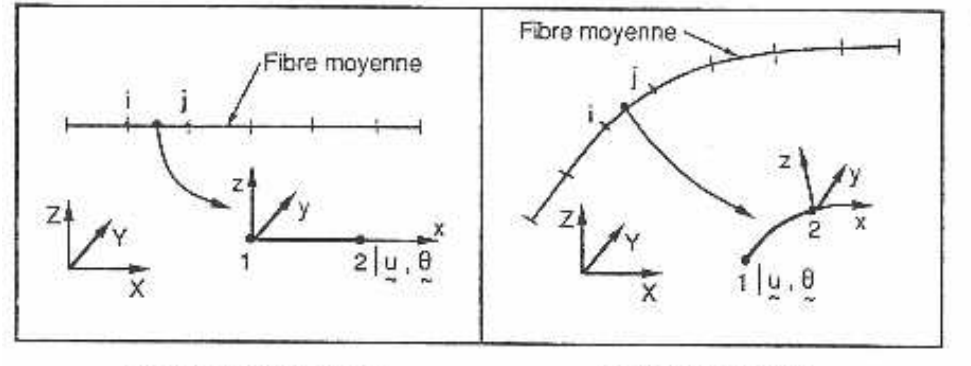

d) Eléments de poutre. e) Eléments d'arc. Fig. 1.4 - Discrétisation par éléments finis (coordonnées cartésiennes).

FIGURE  $3.8$  – Batoz p $9$ 

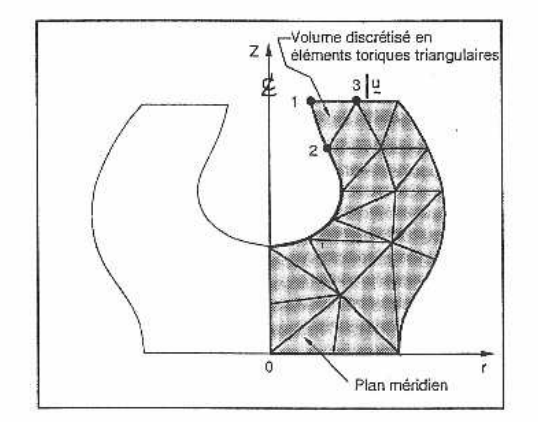

a) Éléments tridimensionnels axisymétriques.

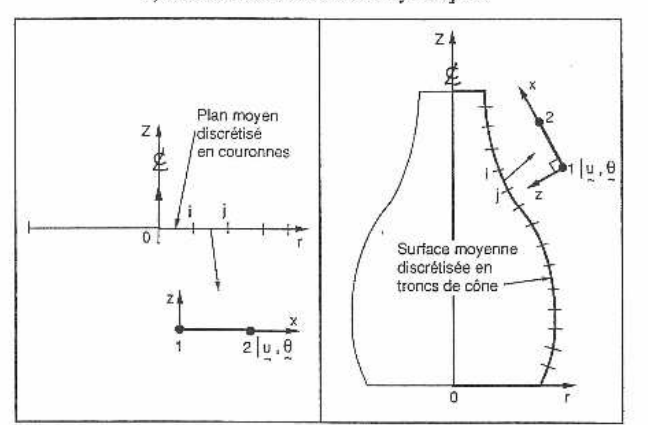

b) Éléments de plaque axisymétrique. c) Eléments de coque axisymétrique. Fig. 1.5 - Discrétisation par éléments finis (coordonnées cylindriques).

L'aspect logiciel éléments finis est abordé :

- dans le premier volume où nous présentons le programme RE\_FLEX (Recherche et Enseignement en modélisation des structures FLEXibles) écrit en FORTRAN et qui contient des modules simples d'entrée des données (commande DATA), de résolution linéaire statique (commande LNR), dynamique (commande DYNA) et de calcul des valeurs et vecteurs propres (commande VALP). Sont également inclus les sous-programmesFLEM01(ressort),ELEM02(barre3D),ELEM03(triangleLaplacien),E (quadrilatère élasticité plane), ELEMO5 (triangle axisymétrique);
- dans le second volume où nous présentons les sous-programmes ELEM06 (poutre plane avec CT), ELEMO7 (élément triangulaire de plaque en flexion DKT), ELEMO8 (élément quadrilatéral de plaque en flexion avec CT);
- dans le troisième volume où nous présentons les sous-programmes ELEM09 (coque axisymétrique), ELEM10<br>axisymétrique), ELEM10 (élément de coque triangulaire CST + DKT), ELEM11<br>(élément de coque quadrilatéral de type isoparam ×

FIGURE  $3.9$  – Batoz p10

Face à un problème donné, il nous faut choisir un type de modèle à utiliser : type d'élément, utilisation ou non des symétries... Le synopsis de choix du type de modèle peut être représenté sur la figure 3.10.

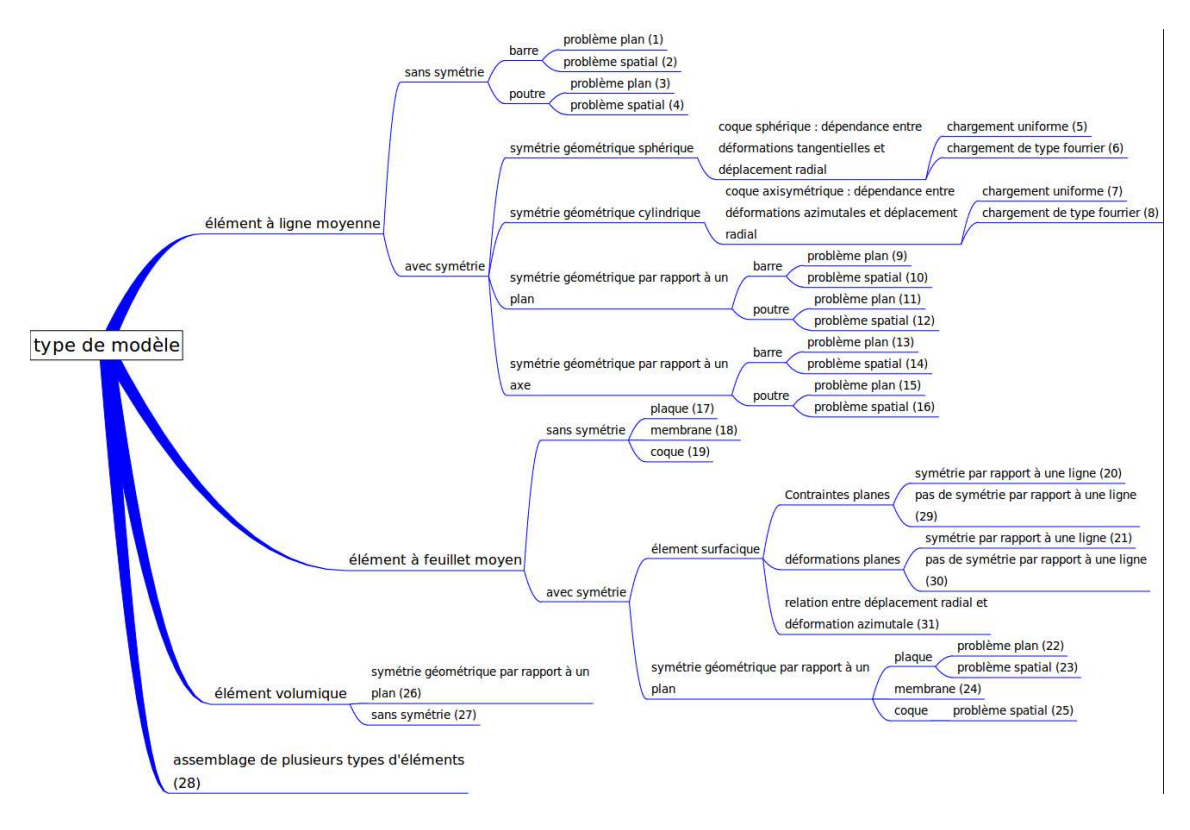

FIGURE  $3.10$  – Synopsis de choix d'un modèle.

Assimilation Pour vérifier que vous avez assimilé ce paragraphe, je vous invite à obtenir le brevet 607.

Si vous avez des difficultés, je vous invite à contacter le référent du brevet correspondant, dont le m´el est disponible sur http ://umtice.univ-lemans.fr/course/view.php ?id=403.

# 3.1 Plaque et coque, passage aux éléments finis

Utilisons la même méthode que dans le cas tridimensionnel, pour une structure de type plaque. Pour cela il nous faut évaluer l'énergie de déformation d'une plaque et l'énergie cinétique de celle-ci.

Effectuons tout d'abord, quelques rappels sur les grandeurs caractéristiques d'une plaque et les différentes lois de comportement.

### 3.1.1 Rappels sur les plaques

Ces rappels ont été construits à partir de  $[26]$ .

Les contraintes dans la structure, peuvent être modélisées par des efforts généralisés (voir figure 3.11),

– de membrane

$$
\vec{N} = \begin{bmatrix} N_x \\ N_y \\ N_{xy} \end{bmatrix} = \int_{-t}^{t} \begin{bmatrix} \sigma_{xx} \\ \sigma_{yy} \\ \sigma_{xy} \end{bmatrix} dz,
$$
\n(3.1)

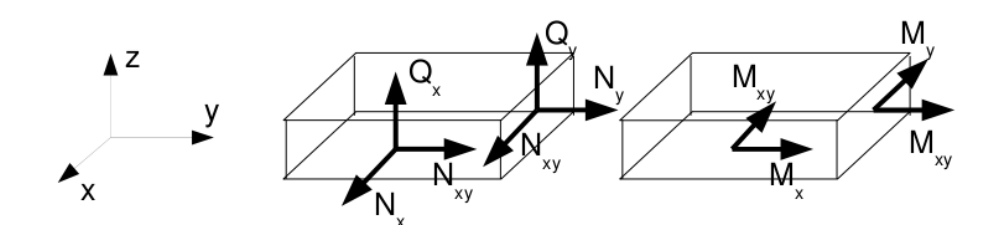

FIGURE  $3.11$  – Efforts généralisés (d'après [26])

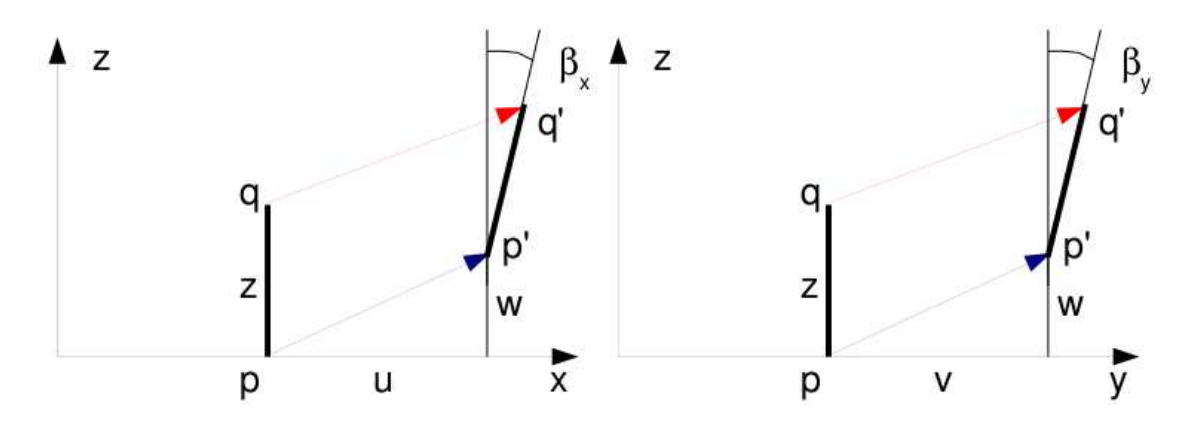

FIGURE  $3.12$  – Cinématique d'un point n'appartenant pas au feuillet moyen (d'après [26])

– de flexion

$$
\vec{M} = \begin{bmatrix} M_x \\ M_y \\ M_{xy} \end{bmatrix} = \int_{-t}^{t} \begin{bmatrix} \sigma_{xx} \\ \sigma_{yy} \\ \sigma_{xy} \end{bmatrix} z \, dz,\tag{3.2}
$$

– tranchants

$$
\vec{Q} = \begin{bmatrix} Q_x \\ Q_y \end{bmatrix} = \int_{-t}^{t} \begin{bmatrix} \sigma_{xz} \\ \sigma_{yz} \end{bmatrix} dz,
$$
\n(3.3)

La cinématique d'un point  $q$  est associée à la cinématique du point  $p$  appartenant au feuillet moyen, et de la normale au feuillet moyen qui tourne d'un angle  $\check{\beta} = \beta_x \check{y} - \beta_y \check{x}$  (voir figure 3.12). Le déplacement d'un point  $q$  à la distance  $z$  du feuillet moyen, s'écrit donc,

$$
\vec{u}(q) = (u(p) + z\beta_x)\vec{x} + (v(p) + z\beta_y)\vec{y} + w(p)\vec{z}.\tag{3.4}
$$

Les déformations généralisées associées au mouvement du feuillet moyen et de sa normale peuvent être écrites sous forme de vecteurs. Ils s'écrivent de façon compacte si on utilise la notation "," pour indiquer la dérivée partielle par rapport au paramètre en indice :  $\frac{\partial f}{\partial x} = f_{,x}$ .

 $-$  déformation dans le plan

$$
\vec{e} = \begin{bmatrix} u_{,x} \\ v_{,y} \\ u_{,y} + v_{,x} \end{bmatrix},
$$
\n(3.5)

– courbures

$$
\tilde{\chi} = \begin{bmatrix} \beta_{x,x} \\ \beta_{y,y} \\ \beta_{x,y} + \beta_{y,x} \end{bmatrix},
$$
\n(3.6)

 $-$  déformation de cisaillement

$$
\vec{\gamma} = \left[ \begin{array}{c} w_{,x} + \beta_x \\ w_{,y} + \beta_y \end{array} \right]. \tag{3.7}
$$

La loi de comportement relie le vecteur des efforts généralisés  $[\vec N \vec M \vec Q]^t$  au vecteur des déformations généralisées  $[\vec{e}\vec{\chi}\vec{\gamma}]^t$ ,

$$
\begin{bmatrix}\n\vec{N} \\
\check{M} \\
\vec{Q}\n\end{bmatrix} = \begin{bmatrix}\nH_{mm} & H_{mf} & 0 \\
H_{mf} & H_{ff} & 0 \\
0 & 0 & H_c\n\end{bmatrix} \begin{bmatrix}\n\vec{e} \\
\check{\chi} \\
\vec{\gamma}\n\end{bmatrix} + \begin{bmatrix}\n\vec{N_0} \\
\check{M_0} \\
\vec{Q_0}\n\end{bmatrix},
$$
\n(3.8)

où apparaissent les efforts de préchargement de la structure :

$$
\vec{N_0} = \int_{-t}^{t} \vec{\sigma_0} dz \tag{3.9}
$$

$$
\check{M}_0 = \int_{-t}^{t} \vec{\sigma_0} \, z \, dz \tag{3.10}
$$

$$
\vec{Q_0} = \int_{-t}^{t} \vec{\tau_0} dz
$$
\n(3.11)

Les sous-matrices sont liées aux matrices de comportement du matériau élastique isotrope  $H$ et  $H_{\tau}$  (élongation et cisaillement),

$$
H = \frac{E}{1 - \nu^2} \begin{bmatrix} 1 & \nu & 0 \\ \nu & 1 & 0 \\ 0 & 0 & (1 - \nu)/2 \end{bmatrix},
$$
 (3.12)

$$
H_{\tau} = \frac{E}{1 - \nu} \left[ \begin{array}{cc} 1 & 0 \\ 0 & 1 \end{array} \right],\tag{3.13}
$$

par,

$$
H_m = \int_{-t}^{t} H dz \tag{3.14}
$$

$$
H_{mf} = \int_{-t}^{t} H z dz
$$
\n(3.15)

$$
H_f = \int_{-t}^{t} H z^2 dz \tag{3.16}
$$

$$
H_c = k 2t H_{\tau} \tag{3.17}
$$

Le coefficient de correction en cisaillement  $k$  dépend du modèle utilisé [26].

- $-$  Pour un modèle de Kirchoff, pour lequel la normale au feuillet moyen reste orthogonale au feuillet moyen :  $k = 1$ .
- $-$  Pour un modèle de Reissner, pour lequel la normale au feuillet moyen ne reste plus rectiligne du fait de l'apparition d'un gauchissement : k est calculé telle que l'énergie de déformation à partir des grandeurs généralisées et celle calculée en tridimensionnelle soient les mêmes, et l'on obtient (pour une répartition parabolique du cisaillement dans l'épaisseur),  $k = \frac{5}{6}$ .
- Pour un mod`ele de Mindlin, bas´e sur les mˆemes hypoth`eses que celui de Reissner, la grandeur  $k$  est calculée par la coïncidence des premiers modes de flexion transverse (calage en dynamique)  $k = 1$ .

Pour les deux derniers modèles, la contrainte de cisaillement n'est pas constante dans l'épaisseur (voir figure 3.13). Le choix du modèle est conditionné par l'épaisseur relative de la plaque (épaisseur / longueur d'onde du mode de vibration). Le modèle de Kirchhoff peut donc être suffisant pour les premiers modes, et insuffisant pour les modes de fréquences plus élevés.

Dans le cas d'une plaque homogène isotrope, le couplage entre les déformations de membrane et de flexion sont nulles et  $H_{mf} = 0$ .

FIGURE 3.13 – Pour les modèles de Reissner et de Mindlin, le cisaillement n'est pas constant dans l'épaisseur.

## 3.1.2 Energies

L'énergie interne de déformation de la plaque est donnée par l'intégrale sur le feuillet moyen des produits des efforts généralisés par leur grandeur duale des déformations généralisées,

$$
V = \frac{1}{2} \int_{A} \left( \vec{N} \cdot \vec{e} + \check{M} \cdot \check{\chi} + \vec{Q} \cdot \vec{\gamma} \right) dA. \tag{3.18}
$$

Dans la méthode de Rayleigh-Ritz, il nous faut intuiter des fonctions de forme. Il est donc nécessaire d'exprimer V en fonction de u, v et w ainsi que  $\check{\beta}$  à l'aide des formules précédentes. Nous ne le ferons pas ici dans le cas général, au vue de la complexité des expressions que nous obtiendrions.

L'énergie cinétique, sera elle, directement exprimée en fonction de la vitesse en tout point  $q$  du volume,

$$
T = \frac{1}{2} \int_{\Omega} \rho \dot{\vec{u}}(q)^2 d\Omega.
$$
 (3.19)

Si on étudie le cas d'un mouvement harmonique  $\vec{u}(q) = \vec{U}(q) \sin \omega t$ , alors l'énergie cinétique est,

$$
T = \frac{1}{2}\omega^2 \int_{\Omega} \rho \vec{U}(q)^2 d\Omega.
$$
 (3.20)

Comme le déplacement du point  $q$  est fonction de celui de p (appartenant au feuillet) et de la rotation du feuillet,

$$
\vec{U}_q = (U_P + z\beta_x)\vec{x} + (V_P + z\beta_y)\vec{y} + W_P\vec{z},\tag{3.21}
$$

Le carré de celui-ci donne,

$$
\vec{U}_q^2 = (U_P^2 + V_P^2 + W_P^2) + (2U_p z \beta_x + 2V_p z \beta_y + z^2 \beta_x^2 + z^2 \beta_y^2)
$$
\n(3.22)

On doit ensuite intégrer dans l'épaisseur h et faisant ainsi apparaître la masse surfacique  $\rho_s =$  $\rho h = \rho 2t$ . Si l'on ne garde que le premier terme de 3.22, on néglige en fait les termes d'énergie cinétique de rotation. On obtient alors,

$$
T = \frac{1}{2}\omega^2 \int_A \rho_s \vec{U}(p)^2 \, dA. \tag{3.23}
$$

Pour les plaques dont l'épaisseur reste bien plus faible que la longueur d'onde des vibrations, cette approximation est tout à fait correcte.

# 3.1.3 Vibrations transverses d'une plaque mince par rapport à la longueur d'onde

Dans le cas d'un mouvement transverse d'une plaque, la fonction de forme est  $\vec{u}(p) = w(p)\vec{z}$ . Son mouvement sera décrit par exemple par,

$$
w(x, y, t) = \tilde{w}(x, y)\sin(\omega t). \tag{3.24}
$$

Pour simplifier les notations, nous noterons w la fonction de forme  $\tilde{w}(x, y)$ . Si la plaque est de plus isotrope homogène, alors l'énergie potentielle se simplifie en,

1

$$
V = \frac{1}{2} \int_{A} \left( \check{M} \cdot \check{\chi} + \vec{Q} \cdot \vec{\gamma} \right) dA. \tag{3.25}
$$

Si la plaque n'est pas trop épaisse, on peut négliger l'énergie de déformation en cisaillement, par rapport à l'énergie de déformation en flexion. Elle se réduit donc à,

$$
V = \frac{1}{2} \int_{A} \breve{M} \cdot \breve{\chi} dA. \tag{3.26}
$$

Il nous faut exprimer ces grandeurs en fonction du déplacement transverse  $w(x, y)$ . On introduit la loi de comportement (formule 3.8),

$$
V = \frac{1}{2} \int_{A} H_f \check{\chi} . \check{\chi} dA.
$$
 (3.27)

On la relie au comportement dans l'épaisseur,

$$
V = \frac{1}{2} \int_A \int_{-t}^t \frac{E}{1 - \nu^2} \begin{bmatrix} 1 & \nu & 0 \\ \nu & 1 & 0 \\ 0 & 0 & (1 - \nu)/2 \end{bmatrix} z^2 \chi \cdot \chi \, dA dz. \tag{3.28}
$$

Pour une plaque d'épaisseur constante et homogène, on peut sortir H et l'intégrale sur l'épaisseur de l'intégrale sur la surface,

$$
V = \frac{1}{2} \frac{E 2t^3}{3(1 - \nu^2)} \int_A \begin{bmatrix} 1 & \nu & 0 \\ \nu & 1 & 0 \\ 0 & 0 & (1 - \nu)/2 \end{bmatrix} \vec{\chi} \cdot \vec{\chi} dA.
$$
 (3.29)

On fait apparaître D la rigidité équivalente du feuillet moyen en posant  $h = 2t$  l'épaisseur totale de la plaque,

$$
D = \frac{Eh^3}{(1 - \nu^2)12},\tag{3.30}
$$

$$
V = \frac{1}{2}D \int_{A} \begin{bmatrix} 1 & \nu & 0 \\ \nu & 1 & 0 \\ 0 & 0 & (1-\nu)/2 \end{bmatrix} \check{\chi} \cdot \check{\chi} dA.
$$
 (3.31)

On exprime alors les courbures  $\tilde{\chi}$  en fonction des rotations de normale  $\tilde{\beta}$ ,

$$
V = \frac{1}{2}D \int_{A} \begin{bmatrix} 1 & \nu & 0 \\ \nu & 1 & 0 \\ 0 & 0 & (1-\nu)/2 \end{bmatrix} \begin{bmatrix} \beta_{x,x} \\ \beta_{y,y} \\ \beta_{x,y} + \beta_{y,x} \end{bmatrix} \cdot \begin{bmatrix} \beta_{x,x} \\ \beta_{y,y} \\ \beta_{x,y} + \beta_{y,x} \end{bmatrix} dA.
$$
 (3.32)

Il nous faut alors choisir une cinématique qui relie la rotation au déplacement transverse  $w$ . Si l'on considère le modèle de Kirchoff, la normale au feuillet moyen reste normale au feuillet moyen, alors la figure 3.12 indique que,

$$
\beta_x = -w_{,x} \tag{3.33}
$$

$$
\beta_y = -w_{,y} \tag{3.34}
$$

la "," indiquant toujours la dérivée partielle par rapport au paramètre en indice. On obtient donc l'expression finale,

$$
V = \frac{1}{2}D \int_{A} \left( w_{,xx}^2 + w_{,yy}^2 + 2\nu w_{,xx} w_{,yy} + 2(1 - \nu)w_{,xy}^2 \right) dA. \tag{3.35}
$$

Dans l'équation ci-dessus, la fonction  $w(x, y, t) = \tilde{w} \sin(\omega t)$ . L'énergie potentielle maximale est donc,

$$
V_{max} = \frac{1}{2} D \int_A \left( \tilde{w}_{,xx}^2 + \tilde{w}_{,yy}^2 + 2\nu \tilde{w}_{,xx} \,\tilde{w}_{,yy} + 2(1-\nu)\tilde{w}_{,xy}^2 \right) dA. \tag{3.36}
$$

A l'aide de toutes les hypothèses précédentes, l'énergie cinétique maximale sera déduite de la formule 3.23,

$$
T_{max} = \frac{1}{2}\omega^2 \int_A \rho h \tilde{w}^2 dA. \tag{3.37}
$$

Le coefficient de Rayleigh pour ce type de plaque et de cinématique est,

$$
\omega^2 = R(\omega) = D \frac{\int_A \left( \tilde{w}_{,xx}^2 + \tilde{w}_{,yy}^2 + 2\nu \tilde{w}_{,xx} \tilde{w}_{,yy} + 2(1-\nu)\tilde{w}_{,xy}^2 \right) dA}{\int_A \rho h \tilde{w}^2 dA}.
$$
 (3.38)

Assimilation Pour vérifier que vous avez assimilé ce paragraphe, je vous invite à obtenir le brevet 608.

Si vous avez des difficultés, je vous invite à contacter le référent du brevet correspondant, dont le m´el est disponible sur http ://umtice.univ-lemans.fr/course/view.php ?id=403.

# 3.2 Modélisation : poutre

### 3.2.1 Discrétisation et interpolation

Le corps est représenté par sa fibre moyenne. A chaque point  $H$  de cette fibre moyenne est associé un torseur de déplacement  ${U}$  composé par un angle de rotation  $\vec{\omega}$  et un déplacement  $\vec{u}$ . Le nombre de degrés de liberté d'une poutre comprise entre un point  $A$  et un point  $B$  est infini car il existe une infinité de points  $H$ . Le champ de déplacement est discrétisé en définissant des éléments finis entre deux points que nous noterons  $i$  et  $j$ . Les degrés de liberté à ces noeuds correspondent aux composantes du torseur de déplacement : 3 angles de rotation, et 3 déplacements. Si une poutre est discrétisée avec 5 noeuds (et donc 4 éléments finis liants ces 5 noeuds), le nombre de degrés de liberté du système élément fini est de  $30$  (=5<sup>\*6</sup>) et non plus infini pour le système non discrétisé.

Le passage entre les degrés de liberté des deux noeuds i et j aux degrés de liberté en tout point  $P$  compris entre ces deux noeuds, nécessite la définition de fonctions d'interpolation. Ces fonctions sont calculables à l'aide des formules de Bresse qui incorporent la loi de comportement du matériau et l'une des cinématiques.

Considérons à titre d'exemple les deux torseurs de déplacements tel que le déplacement soit unitaire au point  $i: \{U_i\} = \begin{Bmatrix} 0 \\ 1 \vec{y} \end{Bmatrix}_i$ et  ${U_j} = \begin{cases} \stackrel{\vee}{0} \\ \stackrel{\neg}{0} \end{cases}$  $\overline{0}$  $\mathcal{L}$ j exprimés dans le repère local  $(i, \vec{x}, \vec{y}, \vec{z})$ qui correspondent au mouvement suivant un seul des  $12$  degrés de liberté de cet élément fini de longueur l. On peut calculer les torseurs de chargement  $\{\tau_i\}$  et  $\{\tau_j\}$  aux deux extrémités i et j qui permettent d'obtenir les deux torseurs de déplacement considérés. Le problème étant plan, on peut choisir a priori  $\{\tau_j\} = \begin{cases} F\bar{y} & \text{if } y \in \mathbb{R} \\ C\bar{z} & \text{if } y \in \mathbb{R} \end{cases}$  $C\breve{z}$  $\mathcal{L}$ j . Si on oriente la poutre de  $i$  vers  $j$ , le torseur des efforts intérieur en tout point P tel que  $\vec{P} = s\vec{x}$  est alors,

$$
\{\tau_{effint}\} = \left\{ \begin{array}{c} F\vec{y} \\ C\breve{z} \end{array} \right\}_j,\tag{3.39}
$$

soit par la formule de changement de point,

$$
\{\tau_{effint}\} = \left\{ \begin{array}{c} F\vec{y} \\ (C + F(l - s))\vec{z} \end{array} \right\}_P.
$$
 (3.40)

Les sollicitations sont donc d'effort tranchant  $T_y = F$  et de moment fléchissant  $Mfz = C+F(l-s)$ . On rappelle que les formules de Bresse pour la cinématique 3, permettent de calculer déplacement et rotation en un point  $P_{fin}$  par rapport au torseur de déplacement du point  $P_{deb}$ ,

$$
\{U_{Pfin}\} = \begin{cases} \tilde{\omega}_{Pfin} \\ \tilde{u}_{Pfin} \end{cases}_{Pfin} \n= \begin{cases} \tilde{\omega}_{Pden} \\ \tilde{u}_{Pdeb} + \omega_{Pdeb} \wedge P_{deb} \tilde{P}_{fin} + \int_{s_{Pdeb}}^{s_{Pfin}} (\alpha_x \tilde{x} + \alpha_y \tilde{y} + \alpha_z \tilde{z}) ds \\ \tilde{u}_{Pdeb} + \omega_{Pdeb} \wedge P_{deb} \tilde{P}_{fin} + \int_{s_{Pdeb}}^{s_{Pfin}} (\epsilon_x \tilde{x} + \gamma_y \tilde{y} + \gamma_z \tilde{z}) ds \\ + \int_{s_{Pdeb}}^{s_{Pfin}} (\alpha_x \tilde{x} + \alpha_y \tilde{y} + \alpha_z \tilde{z}) \wedge H \tilde{P}_{fin} ds \end{cases}_{Pfin} \n= \begin{cases} \tilde{\omega}_{Pdeb} + \int_{s_{Pdeb}}^{s_{Pfin}} (M_x/GI_0^c \tilde{x} + Mf_y/EI_{Hy} \tilde{y} + Mf_z/EI_{Hz} \tilde{z}) ds \\ \tilde{u}_{Pdeb} + \tilde{\omega}_{Pdeb} \wedge P_{deb} \tilde{P}_{fin} + \int_{s_{Pdeb}}^{s_{Pfin}} (N/ES \tilde{x} + T_y/GS_y \tilde{y} + T_z/GS_z \tilde{z}) ds \\ + \int_{s_{Pdeb}}^{s_{Pfin}} (M_x/GI_0^c \tilde{x} + Mf_y/EI_{Hy} \tilde{y} + Mf_z/EI_{Hz} \tilde{z}) \wedge H \tilde{P}_{fin} ds \end{cases}
$$
(3.41)

On rappelle que  $P_{deb}$  et  $P_{fin}$  sont définis par l'orientation que vous avez choisie de la poutre.

Dans le cas considéré  $P_{deb}$  est le point i, et  $P_{fin}$  est le point j. Les formules de Bresse sont

donc dans notre cas particulier :

$$
\begin{cases}\n\breve{\mathbf{0}} \\
\vec{0}\n\end{cases}_{j} = \begin{cases}\n\breve{\mathbf{0}}_{Pdeb} + \int_{i}^{j} (0 \breve{x} + 0 \breve{y} + Mf_{z}/EI_{Hz} \breve{z}) ds \\
1 \vec{y} + \breve{\mathbf{0}} \wedge \vec{ij} + \int_{i}^{j} (0 \vec{x} + T_{y}/GS_{y} \vec{y} + 0 \vec{z}) ds \\
+ \int_{i}^{j} (0 \breve{x} + 0 \breve{y} + Mf_{z}/EI_{Hz} \breve{z}) \wedge \vec{H} j ds\n\end{cases}
$$
\n(3.42)

En injectant dans les intégrales les expressions de l'effort normal, tranchant et du moment fléchissant, on peut obtenir les mouvements de  $j$  par rapport à  $i$ , d'où pour les mouvements imposés choisis :

$$
0 = \frac{Fl^2}{2EI_{Hz}} + \frac{Cl}{EI_{Hz}}.\t(3.43)
$$

$$
0 = 1 + \frac{Fl}{GS_y} + \frac{Fl^3}{3EI_{Hz}} + \frac{Cl^2}{2EI_{Hz}},
$$
\n(3.44)

Ce sytème de deux équations à deux inconnues  $F$  et  $C$  permet de les déterminer :

$$
F = \frac{-1}{l\left(\frac{1}{GS_y} + \frac{l^2}{12EI_{Hz}}\right)},
$$
\n(3.45)

$$
C = \frac{1}{2\left(\frac{1}{GS_y} + \frac{l^2}{12EI_{Hz}}\right)}.\tag{3.46}
$$

On connait donc, grâce à l'équation 3.39, le torseur des efforts intérieurs, et via les formules de Bresse, le déplacement et la rotation de tout point P compris entre i et j d'abcisse  $s_p$ . Tout calculs fait, on obtient :

$$
u_P = 1 + \frac{Fs_p}{GS_y} + \frac{C}{EI_{Hz}} \frac{-s_p^2 + ls_p}{2} + \frac{F}{EI_{Hz}} \frac{s_p^3 - 3ls_p^2 + 3l^2s_p}{3},
$$
(3.47)

$$
\omega_p = \frac{Cs_p}{EI_{Hz}} + \frac{F}{EI_{Hz}} \frac{-s_p^2 + ls_p}{2}.
$$
\n(3.48)

En remplacant les expressions de  $F$  et  $C$  par leurs valeurs equations 3.45 3.46, on obtient les fonctions d'interpolations associées au degré de liberté de translation dans la direction  $\vec{y}$  du point i,

$$
u_{P} = 1 + \frac{\frac{-1}{l\left(\frac{1}{GS_{y}} + \frac{l^{2}}{12EI_{Hz}}\right)}s_{p}}{GS_{y}} + \frac{\frac{1}{2\left(\frac{1}{GS_{y}} + \frac{l^{2}}{12EI_{Hz}}\right)} - s_{p}^{2} + ls_{p}}{EI_{Hz}} + \frac{\frac{-1}{l\left(\frac{1}{GS_{y}} + \frac{l^{2}}{12EI_{Hz}}\right)}s_{p}^{3} - 3ls_{p}^{2} + 3l^{2}s_{p}}{SI_{Hz}}, (3.49)
$$

$$
\omega_{p} = \frac{\frac{1}{2\left(\frac{1}{GS_{y}} + \frac{l^{2}}{12EI_{Hz}}\right)}s_{p}}{EI_{Hz}} + \frac{\frac{-1}{l\left(\frac{1}{GS_{y}} + \frac{l^{2}}{12EI_{Hz}}\right)} - s_{p}^{2} + ls_{p}}{EI_{Hz}}.
$$
(3.50)

Si on appelle  $K_e$  la matrice de rigidité élémentaire de l'élément, liant les efforts généralisés aux noeuds  $i$  et  $j$  aux déplacements généralisés en ces noeuds,

$$
\begin{bmatrix}\nF_{xi} \\
F_{yi} \\
F_{zi} \\
C_{xi} \\
C_{yi} \\
C_{zi} \\
F_{xj} \\
F_{yj} \\
F_{zj} \\
C_{xj} \\
C_{yj} \\
C_{zj}\n\end{bmatrix} = [K_e]\begin{bmatrix}\nu_{xi} \\
u_{yi} \\
u_{zi} \\
\omega_{yi} \\
u_{xj} \\
u_{zj} \\
u_{zj} \\
u_{zj} \\
u_{zj}\n\end{bmatrix},
$$
\n(3.51)

les termes obtenus sont ceux de la seconde colonne :

$$
K_{e12} = 0
$$
  
\n
$$
K_{e22} = \frac{1}{l\left(\frac{1}{GS_y} + \frac{l^2}{12EI_{Hz}}\right)}
$$
  
\n
$$
K_{e32} = 0
$$
  
\n
$$
K_{e42} = 0
$$
  
\n
$$
K_{e52} = 0
$$
  
\n
$$
K_{e62} = \frac{-1}{2\left(\frac{1}{GS_y} + \frac{l^2}{12EI_{Hz}}\right)}
$$
  
\n
$$
K_{e72} = 0
$$
  
\n
$$
K_{e82} = \frac{-1}{l\left(\frac{1}{GS_y} + \frac{l^2}{12EI_{Hz}}\right)}
$$
  
\n
$$
K_{e92} = 0
$$
  
\n
$$
K_{e102} = 0
$$
  
\n
$$
K_{e122} = \frac{1}{2\left(\frac{1}{GS_y} + \frac{l^2}{12EI_{Hz}}\right)}
$$

Dans les résultats ci-dessus, on a utilisé l'équilibre du segment de poutre pour trouver les valeurs des forces et couples au noeud i.

On peut faire de même pour chaque degré de liberté de cet élément poutre, et obtenir ainsi tous les termes de la matrice de rigidité.

On notera que les termes de la matrice de rigidité sont obtenus en faisant l'équilibre de la structure, que la fonction d'interpolation de  $u_p$  est de degré 3. Si l'on avait choisi a priori une fonction polynomiale de degré 3 introduisant 4 constantes déterminées par les 4 ddl (2 rotations et 2 translations) pour le mouvement transverse de cette poutre, on aurait obtenu le même résultat. Pour les éléments poutre, en statique, non chargé entre les points i et j, la solution éléments finis est exacte et n'est pas une solution approchée.

Le choix de ces fonctions d'interpolation de degré 3, implique que la solution éléments finis ne sera qu'approchée,

– en dynamique,

– ou si une charge est répartie entre  $i$  et j.

La matrice de rigidité élémentaire peut aussi être obtenue par le calcul de l'énergie de déformation dans l'élément : l'énergie locale de déformation en tout point  $P$ , qui dépend des fonctions d'interpolation choisies, est intégrée entre les deux points  $i$  et j, puis égalée avec l'énergie de déformation de l'ensemble de l'élément. On identifie alors terme à terme en fonction des degrés de liberté.

La matrice de masse élémentaire peut être obtenue de façon similaire, à partir du calcul des  $énereies cinétiaues.$ 

Le vecteur chargement élémentaire peut être aussi obtenu à partir du calcul des travaux de ces chargements.

Assimilation Pour vérifier que vous avez assimilé ce paragraphe, je vous invite à obtenir le brevet 609.

Si vous avez des difficultés, je vous invite à contacter le référent du brevet correspondant, dont le mél est disponible sur http ://umtice.univ-lemans.fr/course/view.php?id=403.

# 3.2.2 Assemblage

La matrice de rigidité globale de la structure est ensuite obtenue par la somme des matrices de rigidités élémentaires que l'on prendra soin de placer dans la matrice globale en fonction des numéros des degrés de liberté.

### 3.2.3 Prise en compte du cisaillement avec la cinématique 3

En tridimensionnel, nous utiliserons le champ de déplacement  $\vec{u}$ , le tenseur des déformations  $\epsilon$ , le tenseur des contraintes  $\sigma$ . Les relations les liants sont :

 $-$  le passage déplacement - déformations

- la loi de comportement
- le principe fondamental de la dynamique
- $-$  les conditions aux limites en déplacement
- les conditions aux limites en contrainte

Pour les modèles de type poutre, nous déclinerons des grandeurs qui seront définies sur la fibre moyenne de la poutre : torseur des déplacements, torseur des déformations, et torseur de cohésion. Les relations les liant sont les transpositions au cas 1D des équations précédentes :

- le passage d´eplacement d´eformations
- la loi de comportement
- le principe fondamental de la dynamique
- $-$  les conditions aux limites en déplacement
- les conditions aux limites en contrainte

Nous travaillerons dans ce cours sur la loi de comportement de la fibre moyenne, qui dépend de la cinématique choisie. Nous avons étudié dans le chapitre ?? deux cinématiques de section droite. La seconde cinématique n'était pas correcte en présence d'un effort tranchant.

En effet, les contraintes de cisaillement doivent rester nulles sur les surfaces latérales de la poutre. Une répartition des contraintes de cisaillement constantes dans l'épaisseur de la poutre est donc inacceptable.

#### Hypothèse

Pour que les termes de cisaillement soient nuls sur le contour de la section droite, il faut laisser la section se gauchir.

#### Loi de comportement

On corrigera les termes de la loi de comportement en introduisant les concepts de section efficace ou de moment quadratique efficace en torsion. On mettra la loi de comportement sous la forme,

$$
\begin{bmatrix}\nN \\
T_y \\
T_z \\
M_x \\
M_{fy} \\
M_{fz}\n\end{bmatrix} = \begin{bmatrix}\nES & 0 & 0 & 0 & 0 & 0 & 0 \\
0 & GS_y & 0 & 0 & 0 & 0 & 0 \\
0 & 0 & GS_z & 0 & 0 & 0 & 0 \\
0 & 0 & 0 & GI_0^c & 0 & 0 & 0 \\
0 & 0 & 0 & 0 & EI_{Gy} & 0 & 0 \\
0 & 0 & 0 & 0 & 0 & EI_{Gz}\n\end{bmatrix} \begin{bmatrix}\n\epsilon_x \\
\gamma_y \\
\gamma_z \\
\alpha_x \\
\alpha_y \\
\alpha_z\n\end{bmatrix},
$$
\n(3.53)

Méthodes de calcul des coefficients correctifs

Sollicitation de torsion La répartition de contraintes et le champ de déformation sont simples dans la cas où la barre est de section droite circulaire. Dans tous les autres cas, où un gauchissement de la section droite peut apparaˆıtre, l'´evaluation des contraintes est plus complexe.

Il est nécessaire de déterminer la fonction de gauchissement  $\phi$  telle que :

– pour tout point de la section droite

$$
\Delta\phi(\tilde{y},\tilde{z}) = 0,\tag{3.54}
$$

– pour tout point du contour de la section droite

$$
\vec{grad\phi}.\vec{n} = \tilde{z}n_y - \tilde{y}n_z. \tag{3.55}
$$

Le moment quadratique en torsion corrigé  $I_0^c$  est alors :

$$
I_0^c = I_0 + \int \left(\tilde{y}\frac{\partial\phi}{\partial \tilde{z}} - \tilde{z}\frac{\partial\phi}{\partial \tilde{y}}\right) d\tilde{y} d\tilde{z}.\tag{3.56}
$$

Les notations utilisées dans l'ouvrage, par rapport à celles utilisées dans ce polycopié sont :

$$
\alpha_x = \psi_0 \tag{3.57}
$$

$$
I_0 = J \tag{3.58}
$$

$$
\tilde{x} = x \tag{3.59}
$$

- $\tilde{y} = y$  (3.60)
- $\tilde{z} = z$  (3.61)
	- (3.62)

La démonstration des formules 3.54 et 3.56 est présentée figures 3.14 à 3.26 extraites d'un livre de Salencon [23]. Elle est suivie par un exemple de résolution pour un cylindre de section droite triangulaire extraite d'un livre de Chevalier [4].

#### Torsion d'une barre cylindrique  $\overline{7}$

#### $7.1$ Position du problème

On se place dans les hypothèses générales de linéarisation exposées au paragraphe  $(2.1).$ 

 $Oxyz$  désigne le système de coordonnées cartésiennes orthonormées dans lequel on étudie l'équilibre élastique *isotherme* d'une barre cylindrique de longueur  $\ell$  parallèlement à  $Oz$ . On désigne par S la section droite courante de la barre.  $S_0$  et  $S_\ell$ 

FIGURE  $3.14$  – Salençon 2 p110.

démonstration

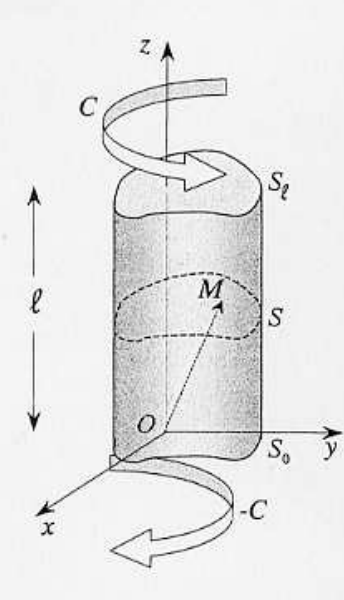

111

Figure 11 - Torsion d'une barre cylindrique

sont les sections d'extrémités de cote  $z = 0$  et  $z = \ell$  (figure 11). La barre étudiée est supposée constituée d'un matériau élastique isotrope, homogène.

L'état initial du système, pris comme référence, est l'état naturel. Le chargement dans l'état d'équilibre étudié est défini par les données suivantes.

• Forces de masse nulles :

 - Surface latérale libre de contrainte. Il s'agit d'une surface de type  $S_T$  (ou encore  $S_{T_i}$  avec  $i = 1, 2, 3$ )

(7.2) 
$$
\underline{T} = \underline{T}^d = 0 \quad \text{sur } \partial \Omega - S_0 - S_\ell .
$$

• Sur les sections d'extrémités  $S_0$  et  $S_\ell$ , les données demeurent provisoirement incomplètes par rapport à la forme donnée au paragraphe 2.3. Les sections d'extrémités sont des surfaces  $S_T$ . Les distributions des  $T_i^d$  sur ces bases seront précisées *ultérieurement*, mais il est imposé aux  $T_i^d$  de satisfaire la condition suivante : le torseur des forces surfaciques  $\underline{T}^d$  s de résultante nulle et équivalent à un moment  $\mathcal C$  d'axe  $Oz$  ; le torseur des forces surfaciques  $\underline{T}^d$  sur  $S_0$  est  $(O, \underline{0}, -C\underline{e}_z)$ .

Il s'agit d'un problème où toutes les données portent sur les efforts (forces de masse, forces surfaciques); on doit donc vérifier que la condition (1.3) de compatibilité des données statiques (cf. aussi § 4.2) est satisfaite : ceci est réalisé car le torseur de tous les efforts extérieurs appliqués au solide est bien nul.

Le problème ainsi posé de façon incomplète correspond à la torsion de la barre considérée par des couples opposés, dirigés parallèlement à son axe, appliqués aux deux extrémités.

FIGURE  $3.15$  – Salençon 2 p111.

Le but de l'étude qui va être faite est de construire une solution d'équilibre élastique satisfaisant les conditions imposées plus haut. Elle correspondra à des formes particulières pour les distributions de  $\underline{T}^d$  sur les extrémités  $S_0$  et  $S_\ell$ , qui fixeront donc, a posteriori, le problème posé. Ces distributions pourraient être imposées a priori mais cela apparaîtrait comme très artificiel<sup>(13)</sup>.

#### Résolution du problème : méthode des déplacements  $7.2$

Il peut sembler paradoxal d'utiliser la méthode des déplacements alors qu'aucune donnée du problème ne concerne  $\xi$ . Toutefois l'idée que l'on peut se faire a priori du mode de déformation d'une barre en torsion incite à rechercher une solution en déplacement de la forme :

(7.3) 
$$
\begin{cases}\n\xi_x = -\alpha z y \\
\xi_y = \alpha z x \\
\xi_z = \alpha \varphi(x, y)\n\end{cases}
$$

où  $\xi_x, \xi_y, \xi_z$  désignent les composantes du déplacement  $\xi$  dans le repère cartésien orthonormé.  $\alpha$  est un paramètre ayant la dimension de l'inverse d'une longueur et  $\varphi$ une fonction (à déterminer) ayant la dimension du carré d'une longueur.

Les équations (7.3) s'écrivent aussi :

(7.4) 
$$
\xi = \alpha (z \underline{e}_z \wedge \underline{OM} + \underline{e}_z \varphi(x, y))
$$

qui permet, de mieux percevoir la forme du champ de petit déplacement envisagé et les motivations de ce choix. Il est commode, pour interpréter (7.4), de considérer le point courant M de la section droite de cote z. On voit que le déplacement, supposé infinitésimal (H.P.P.), de M est le résultat de la rotation d'ensemble de la section S autour de l'axe  $Oz$ , qui lui est perpendiculaire, d'un angle  $\alpha z$  (rotation proportionnelle à la cote) et d'un *gauchissement* de la section (composante selon  $\underline{e}_z$ ) indépendant de la cote.

On reviendra dans la suite sur l'interprétation géométrique de (7.4), mais il est important d'insister ici sur l'hypothèse des petits déplacements, qui doit être vérifiée par chacun des deux termes du second membre de (7.4), en remarquant par ailleurs que la position de l'axe Oz n'est, à ce stade, nullement précisée par rapport à la barre.

Le champ  $\varepsilon$  dérivé de  $(7.3)$  s'écrit :

$$
(7.5)
$$

$$
\underline{\underline{\epsilon}}(x,y,z) = \frac{1}{2}\alpha\left(\frac{\partial\varphi}{\partial x} - y\right)(\underline{e}_x \otimes \underline{e}_z + \underline{e}_z \otimes \underline{e}_x) + \frac{1}{2}\alpha\left(\frac{\partial\varphi}{\partial y} + x\right)(\underline{e}_y \otimes \underline{e}_z + \underline{e}_z \otimes \underline{e}_y).
$$

<sup>&</sup>lt;sup>(13)</sup>Méthode dite « semi-inverse » introduite par A. Barré de Saint Venant (1797-1886) qui a, le premier, donné la solution exacte du problème de la torsion d'une barre élastique cylindrique quelconque (1853; 1855).

On voit ainsi:

• qu'il n'y a pas de variation de volume

• que les sections droites ( $z =$  constante) ne sont pas déformées dans leur plan :

(7.7) 
$$
\varepsilon_{xx} = \varepsilon_{xy} = \varepsilon_{yx} = \varepsilon_{yy} = 0,
$$

conséquence de la rotation d'angle  $\alpha z$  autour de l'axe  $Oz$ ;  $\alpha$  est appelé la rotation « différentielle » :

• pour un vecteur matériel dirigé suivant  $Oz$ , en tout point de la barre, l'allongement unitaire est nul (cf. chapitre II,  $\S 5.2$ )

$$
(7.8) \qquad \qquad \varepsilon_{zz} = 0 \; ;
$$

 $\bullet$  qu'en conséquence, une *fibre* de longueur quelconque, parallèle à  $Oz$ , n'est pas déformée dans le champ de déplacement (7.3) : elle demeure rectiligne et ne subit pas de variation de longueur.

Ce dernier résultat peut sembler paradoxal car peu conforme à l'idée intuitive que l'on a de la géométrie d'une barre tordue ! Il est évidemment lié à l'hypothèse essentielle des petits déplacements qui fait partie de l'hypothèse des petites perturbations.

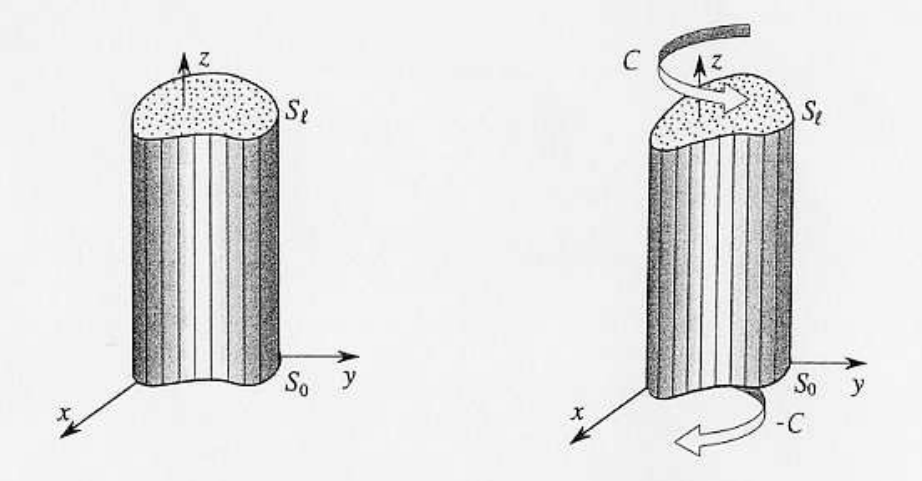

Figure 12 - Torsion élastique d'une barre considérée comme un assemblage de fibres

On peut, pour visualiser ce mode de déformation de la barre, l'imaginer comme un assemblage de fibres très fines parallèles à  $Oz$ . Dans la torsion *infinitésimale*, ces fibres sont indéformées : elles s'inclinent sur  $Oz$  et subissent une translation parallèle à cet axe (figure 12). Ces propriétés du champ (7.4) ne sont vraies que dans l'hypothèse des petits déplacements où l'on confond coordonnées actuelles et initiales. Il faut donc que les produits  $\alpha z x$ ,  $\alpha z y$  et  $\alpha \varphi(x, y)$ , dans (7.3) demeurent suffisamment petits, quelle que soit la cote  $z(0 \leq z \leq \ell)$  et quel que soit le point M dans la section S, pour que l'hypothèse des petits déplacements soit valable. Ceci impose que la rotation de  $S_{\ell}$ , égale à  $\alpha \ell$ , soit faible et que  $|\xi_x| = |\alpha \ell y|$  et  $|\xi_y| = |\alpha \ell x|$  soient suffisamment petits pour que l'on puisse confondre les coordonnées actuelles avec les coordonnées initiales. Le positionnement de l'axe  $Oz$  par rapport à la barre (cf. § 7.4) est alors évidemment mis en cause.

On applique le schéma de résolution de la figure 6. Le calcul de  $\sigma$  par (4.2) est immédiat; il vient, à partir de (7.5) :

(7.9) 
$$
\underline{\underline{\sigma}} = \mu \alpha \left( \frac{\partial \varphi}{\partial x} - y \right) \left( \underline{\underline{e}}_x \otimes \underline{\underline{e}}_z + \underline{\underline{e}}_z \otimes \underline{\underline{e}}_x \right) + \mu \alpha \left( \frac{\partial \varphi}{\partial y} + x \right) \left( \underline{\underline{e}}_y \otimes \underline{\underline{e}}_z + \underline{\underline{e}}_z \otimes \underline{\underline{e}}_y \right).
$$

Les deux premières équations d'équilibre (4.1a) sont satisfaites et la troisième impose

(7.10) 
$$
\Delta_2 \varphi = \frac{\partial^2 \varphi(x, y)}{\partial x^2} + \frac{\partial^2 \varphi(x, y)}{\partial y^2} = 0
$$

(où  $\Delta_2$  désigne le laplacien bidimensionnel).

La condition de surface libre pour la surface latérale de la barre (7.2) s'écrit, en désignant par  $n_1, n_2, n_3$  les composantes du vecteur normal unitaire  $\underline{n}$  au point courant de  $\partial \Omega - S_0 - S_\ell$ :

(7.11) 
$$
n_1 \frac{\partial \varphi}{\partial x} + n_2 \frac{\partial \varphi}{\partial y} + n_2 x - n_1 y = 0
$$

soit, dans l'espace à deux dimensions  $(x, y)$ :

(7.12) 
$$
\underline{\text{grad}\,\varphi} \cdot \underline{n} = \frac{\partial \varphi}{\partial n} = n_1 y - n_2 x \text{ sur } \partial S \text{ , bord de la section } S \text{ .}
$$

On voit que (7.10) et (7.12) définissent pour  $\varphi(x, y)$  un problème de Neumann intérieur sur la section S : ceci permet donc de déterminer<sup>(14)</sup> la fonction  $\varphi$  (à une constante additive près, sans incidence sur  $\underline{\sigma}$ , et qui correspond pour  $\xi$  à une translation d'ensemble parallèle à  $Oz$  arbitraire).

La fonction  $\varphi$  étant ainsi déterminée par les conditions aux limites (7.2) sur la surface latérale  $(\partial \Omega - S_0 - S_\ell)$ , il convient de vérifier que les conditions imposées aux efforts surfaciques sur les sections d'extrémités  $S_0$  et  $S_\ell$  sont satisfaites.

Sur  $S_{\ell}$  la résultante des efforts surfaciques a pour composantes :

(7.13) 
$$
\begin{cases}\nR_x = \int_{S_\ell} \sigma_{xz} da = \int_{S_\ell} \mu \alpha (\frac{\partial \varphi}{\partial x} - y) da \\
R_y = \int_{S_\ell} \sigma_{yz} da = \int_{S_\ell} \mu \alpha (\frac{\partial \varphi}{\partial y} + x) da \\
R_z = \int_{S_\ell} \sigma_{zz} da = 0,\n\end{cases}
$$

(14) On sait que pour qu'un tel problème ait une solution, la donnée  $\frac{\partial \varphi}{\partial n}$  doit vérifier la condition de possibilité,  $\int_{\partial S} \frac{\partial \varphi}{\partial n} dL = 0$ , qui traduit la nullité du flux de grad $\varphi$  à travers une courbe fermée. Celle-ci est vérifiée ici :  $\int_{\partial S} (n_1y - n_2x) dL = \int_{\partial S} \underline{OM} \cdot \underline{dM} = 0.$ 

où  $R_x$  et  $R_y$  sont nulles en conséquence de (7.10) et (7.12) satisfaites par  $\varphi$ . Il en va de même pour les composantes de la résultante des efforts surfaciques sur  $S_0$ , qui sont opposées à (7.13).

En effet, on a par exemple :

(7.14) 
$$
\int_{S} \left(\frac{\partial \varphi}{\partial x} - y\right) \mathrm{d}a = \int_{S} \left(\frac{\partial}{\partial x} \left(x\left(\frac{\partial \varphi}{\partial x} - y\right)\right) + \frac{\partial}{\partial y} \left(x\left(\frac{\partial \varphi}{\partial y} + x\right)\right) - x \Delta_2 \varphi\right) \mathrm{d}a
$$

d'où, puisque  $\Delta_2 \varphi = 0$ , et par application du théorème de la divergence :

(7.15) 
$$
\int_{S} \left(\frac{\partial \varphi}{\partial x} - y\right) \mathrm{d}a = \int_{\partial S} x \left(\frac{\partial \varphi}{\partial n} - n_1 y + n_2 x\right) \mathrm{d}L = 0.
$$

On peut aussi proposer un raisonnement direct. Comme le montre (7.16), les moments résultants des efforts surfaciques sur  $S_0$  et  $S_\ell$  sont dirigés selon  $Oz$ . Puisque le champ de contrainte (7.9), avec  $\varphi$  déterminée par (7.10) et (7.12), est en équilibre avec des forces de masse nulles sur  $\Omega$ , le torseur des efforts surfaciques qu'il induit sur  $\partial\Omega$  est nul (cf. chapitre V, § 3.4). En conséquence, si les résultantes des efforts surfaciques sur  $S_0$  et  $S_\ell$ , qui sont opposées, avaient des composantes non nulles selon  $Ox$  et  $Oy$ , on trouverait, pour les équilibrer, un moment d'axe perpendiculaire à Oz dû aux efforts surfaciques sur la surface latérale; or ceux-ci sont nuls.

Le moment résultant des forces surfaciques sur  $S_{\ell}$  a pour composantes :

(7.16) 
$$
\begin{cases}\nH_x = 0 \\
H_y = 0 \\
H_z = \int_{S_\ell} (x\sigma_{yz} - y\sigma_{xz}) da = \mu \alpha \int_{S_\ell} (x(\frac{\partial \varphi}{\partial y} + x) - y(\frac{\partial \varphi}{\partial x} - y)) da ;\n\end{cases}
$$

le moment des forces surfaciques sur  $S_0$  lui est opposé.

La confrontation de la formule (7.16) donnant  $H_z$  avec la condition aux limites « partielle » imposée aux efforts surfaciques sur  $S_{\ell}$  (et  $S_0$ ) à travers la torseur  $(O, Q, C_{\underline{e}_z})$  montre que le paramètre  $\alpha$  introduit dans le champ de déplacement (7.3) est déterminé à partir de la donnée  $C$  par l'équation

$$
(7.17) \tC = \mu J \alpha
$$

où J résulte de la seule résolution du problème de Neumann (7.10, 7.12) et ne dépend donc, dans les axes choisis, que de la géométrie de la section droite. On montrera dans la suite que  $J$  est, en fait, une caractéristique géométrique intrinsèque de la section (indépendante de la position de  $Oz$  et de l'orientation des axes  $Ox$  et  $Oy$ ). J a pour dimension la puissance quatrième d'une longueur et est appelée inertie de *torsion* de la section :

(7.18) 
$$
J = \int_{S} (x(\frac{\partial \varphi}{\partial y} + x) - y(\frac{\partial \varphi}{\partial x} - y)) da.
$$

 $J$  est positif : le couple  $C$  et la rotation différentielle  $\alpha$  sont de même signe (résultat attendu).

FIGURE  $3.19$  – Salençon 2 p115.

On peut en effet écrire en transformant (7.18) :

(7.19) 
$$
J = \int_{S} \left( (\frac{\partial \varphi}{\partial y} + x)^2 + (\frac{\partial \varphi}{\partial x} - y)^2 \right) da - \int_{S} \left( \frac{\partial \varphi}{\partial y} \left( \frac{\partial \varphi}{\partial y} + x \right) + \frac{\partial \varphi}{\partial x} \left( \frac{\partial \varphi}{\partial x} - y \right) \right) da
$$

où la deuxième intégrale est nulle en conséquence de (7.10) et (7.12) car elle se transforme en :

$$
\int_{S} \left( \frac{\partial \varphi}{\partial y} \left( \frac{\partial \varphi}{\partial y} + x \right) + \frac{\partial \varphi}{\partial x} \left( \frac{\partial \varphi}{\partial x} - y \right) \right) da = \int_{S} \left( \frac{\partial}{\partial y} \left( \varphi \left( \frac{\partial \varphi}{\partial y} + x \right) \right) + \frac{\partial}{\partial x} \left( \varphi \left( \frac{\partial \varphi}{\partial x} - y \right) \right) \right) da
$$
\n
$$
\vdots
$$
\n
$$
\int_{S} \varphi \Delta_{2} \varphi da
$$
\n
$$
= \int_{\partial S} \varphi \left( n_{1} \left( \frac{\partial \varphi}{\partial x} - y \right) + n_{2} \left( \frac{\partial \varphi}{\partial y} + x \right) \right) dL - \int_{S} \varphi \Delta_{2} \varphi da = 0.
$$

#### 7.3 Commentaires

 $(7.20$ 

• Le problème résolu au paragraphe précédent est donc défini a posteriori comme suit. Le repère  $Oxyz$  étant choisi, on détermine la fonction  $\varphi$  par le problème de Neumann intérieur (7.10, 7.12). Les données  $T^d(x, y)$  sur  $S_\ell$ sont alors définies :

(7.21) 
$$
\begin{cases}\nT_1^d(x,y) = \frac{\mathcal{C}}{J}(\frac{\partial \varphi}{\partial x} - y) \\
T_2^d(x,y) = \frac{\mathcal{C}}{J}(\frac{\partial \varphi}{\partial y} + x) \\
T_3^d(x,y) = 0\n\end{cases}
$$

sur  $S_0$  les données  $T^d(x, y)$  sont les opposées des précédentes.

La solution du problème est donnée par les formules (7.4) pour  $\xi$  et (7.9) pour  $\underline{\sigma}$ . En tout point de la barre les tenseurs  $\underline{\sigma}$  et  $\underline{\varepsilon}$  sont proportionnels. Sur toute facette parallèle à  $Oz$  il ne s'exerce qu'une contrainte de cisaillement parallèle à  $Oz$ .

• Le couple de torsion  $C$  est proportionnel à la rotation différentielle  $\alpha$ , (ou encore, à  $\ell$  donnée, à la rotation de  $S_{\ell}$  par rapport à  $S_0$ <sup>(15)</sup>. Le coefficient de proportionnalité est le produit du module de cisaillement du matériau par l'inertie de torsion de la section.

#### $7.4$ Invariances du problème

L'analyse effectuée n'a mis en évidence aucune signification particulière relativement à la géométrie de la section  $S_0$  pour la position de l'origine O, c'est-à-dire de l'axe  $Oz$  autour duquel s'effectue la rotation des sections (du point de vue des coordonnées  $x, y$ , ni pour l'orientation des axes  $Ox$  et  $Oy$ . C'est sur le problème bien posé,

 $^{(15)}\alpha$  est aussi appelé « angle de torsion ». Cette terminologie peut prêter à confusion car  $\alpha$  est en fait l'angle de la torsion par unité de longueur selon Oz.

avec les données (7.2) et (7.21) que l'on examine l'influence de la position de l'axe  $Oz$ et de l'orientation des axes  $Ox$  et  $Oy$ . On démontre alors les résultats suivants.

Le problème posé avec les données  $(7.2)$  et  $(7.21)$  est *indépendant* de la position de l'axe  $Oz$  et de l'orientation des  $Ox$  et  $Oy$ . Ses données, qui portent toutes sur les efforts, sont entièrement définies par la géométrie de la section et le couple  $\mathcal{C}$ . L'inertie de torsion est une caractéristique géométrique intrinsèque de la section.

Le champ de contrainte solution de ce problème donné par (7.9) est, lui aussi, indépendant de la position de l'axe  $Oz$  et de l'orientation des axes  $Ox$  et  $Oy$  (résultat conforme au théorème d'unicité).

Les champs de déplacement solutions de ce problème donnés par (7.4) ne différent les uns des autres que par un mouvement rigidifiant tant que l'hypothèse des petites perturbations demeure vérifiée par la position de l'axe  $Oz$  (résultat conforme au théorème d'unicité).

Pour établir ces résultats on s'intéresse à la fonction de gauchissement  $\varphi$ . Le problème de Neumann (7.10, 7.12) s'écrit aussi

(7.22) 
$$
\begin{cases} \Delta_2 \varphi = \text{div}(\text{grad}\varphi) = 0 \text{ sur } S \\ \frac{n \cdot \text{grad}\varphi = (n \wedge \text{OM}) \cdot e_z}{\end{cases} \text{ sur } \partial S.
$$

Il en résulte d'abord que, l'origine O des axes étant fixée, les fonctions  $\varphi$  solutions de (7.22, 7.23) sont déterminées par la géométrie de la section  $S$ , indépendamment des axes  $Ox$  et  $Oy$ :  $\varphi(x, y) = \varphi(\underline{M})$ . D'autre part, si l'on considère les solutions, notées  $\varphi_1$  et  $\varphi_2$ , des problèmes de Neumann (7.22, 7.23) pour deux positions différentes,  $O_1$  et  $O_2$ , de l'origine des axes, ces fonctions sont liées par :

(7.24) 
$$
\varphi_2(\underline{M}) = \varphi_1(\underline{M}) + (\underline{e}_z \wedge O_1O_2) . O_2M
$$

et vérifient ainsi

(7.25) 
$$
\text{grad}\varphi_2 = \text{grad}\varphi_1 + \underline{e}_z \wedge O_1O_2.
$$

En conséquence, l'inertie de torsion  $J$  est une caractéristique géométrique intrinsèque de la section  $S$ . En effet, compte tenu de  $(7.19)$  et  $(7.20)$  on a

(7.26) 
$$
J = \int_{S} (\text{grad}\varphi + \underline{e}_z \wedge \underline{OM})^2 \, \mathrm{d}a
$$

qui est invariant en raison de (7.25). Les données (7.21) sur  $S_{\ell}$  s'écrivent :

(7.27) 
$$
\underline{T}^{\mathrm{d}} = \frac{\mathcal{C}}{J} \left( \underline{\mathrm{grad}} \varphi + \underline{\mathbf{e}}_{z} \wedge \underline{OM} \right)
$$

et sont, elles aussi, invariantes en raison de (7.25). Il en va de même pour la solution (7.9) :

(7.28) 
$$
\underline{\underline{\sigma}} = \frac{C}{J} (\underline{\epsilon}_z \otimes (\underline{\text{grad }\varphi} + \underline{\epsilon}_z \wedge \underline{OM}) + (\underline{\text{grad }\varphi} + \underline{\epsilon}_z \wedge \underline{OM}) \otimes \underline{\epsilon}_z).
$$

Le champ de déplacement solution (7.4) est :

(7.29) 
$$
\underline{\xi} = \frac{\mathcal{C}}{\mu J} (z \underline{e}_z \wedge \underline{OM} + \underline{e}_z \varphi(\underline{M}))
$$

Les champs  $\underline{\xi}_1$  et<br>  $\underline{\xi}_2$  correspondant à deux positions<br>  $O_1$  et  $O_2$  de l'origine des axes sont reliés par

(7.30) 
$$
\underline{\xi}_2(\underline{M}) = \underline{\xi}_1(\underline{M}) + \frac{\mathcal{C}}{\mu J} \underline{O_1 O_2} \wedge \underline{O_2 M}
$$

et ne diffèrent donc l'un de l'autre que par un déplacement rigidifiant dans l'hypothèse des petites perturbations.

Enfin on peut signaler qu'en raison du caractère « naturel » du champ de contrainte (7.35), celui-ci sert de base à une théorie élémentaire de la torsion d'une barre cylindrique de section quelconque. Cette théorie fournit pour l'inertie de torsion J de la section de la barre une valeur approchée égale au moment d'inertie polaire de la section par rapport à son centre d'inertie. Une interprétation de cette approche peut être donnée en s'appuyant sur les méthodes variationnelles (théorèmes de l'énergie en élasticité) exposées au chapitre X (sections 2 et 5) : elle permet de démontrer que l'on aboutit ainsi à une évaluation de  $J$  par excès.

#### 7.6 Résolution du problème par la méthode des contraintes

L'utilisation de la méthode des contraintes pour résoudre le problème posé au paragraphe 7.1 paraît naturelle puisque les données sont essentiellement statiques. On recherche le champ de contrainte solution sous la forme<sup>(16)</sup>

(7.41) 
$$
\sigma_{ij} = 0 \quad \text{sauf} \quad \sigma_{xz} = \sigma_{zx} \quad \text{et} \quad \sigma_{yz} = \sigma_{zy} \; .
$$

Dans le schéma de résolution de la figure 10,  $\sigma$  doit vérifier les équations d'équilibre (4.1a) d'où les trois équations :

(7.42) 
$$
\frac{\partial \sigma_{xz}}{\partial z} = 0 \quad , \quad \frac{\partial \sigma_{yz}}{\partial z} = 0
$$

(7.43) 
$$
\frac{\partial \sigma_{xx}}{\partial x} + \frac{\partial \sigma_{xy}}{\partial y} = 0.
$$

De (7.42) on déduit que  $\sigma$  est indépendant de z. En supposant que  $S$  est simplement connexe, on déduit de (7.43) qu'il existe une fonction  $\psi_1(x, y)$  telle que :

(7.44) 
$$
\sigma_{xx} = \frac{\partial \psi_1}{\partial y} \quad \text{et} \quad \sigma_{xy} = -\frac{\partial \psi_1}{\partial x}
$$

La fonction  $\psi_1$  est appelée la *fonction de contrainte* dans le problème de la torsion. Poursuivant l'application du schéma de résolution de la figure 10, on doit satisfaire les équations de Beltrami (6.9). Compte tenu de (7.44), celles-ci se réduisent aux deux équations :

(7.45) 
$$
\frac{\partial}{\partial x}(\Delta_2 \psi_1) = 0 \quad \text{et} \quad \frac{\partial}{\partial y}(\Delta_2 \psi_1) = 0
$$

dont on déduit que  $\Delta_2\psi_1$  est une constante sur la section S de la barre. Soit en désignant par  $-2K$  cette valeur constante :

Le respect de la condition de surface libre (7.2) sur la paroi latérale de la barre s'écrit :

(7.47) 
$$
n_1 \frac{\partial \psi_1}{\partial y} - n_2 \frac{\partial \psi_1}{\partial x} = 0 \quad \text{sur } \partial S ,
$$

qui implique que  $\psi_1$  garde une valeur constante, soit  $C$ , sur  $\partial S$ 

$$
\psi_1 = C \quad \text{sur } \partial S \, .
$$

Les équations (7.46) et (7.48) définissent le problème permettant de déterminer, à une constante près (due à la valeur arbitraire de C sur  $\partial S$ ), la fonction  $\psi_1$ .

Ce problème peut se ramener à la détermination d'une fonction harmonique en mettant  $\psi_1$ sous la forme :

FIGURE 3.22 – Salençon 2 p120. 
$$
38
$$

 $(16)$ Il serait excessif d'affirmer que cette forme vient spontanément à l'esprit pour rechercher le champ de contrainte solution du problème de la torsion si l'on n'a pas une connaissance préalable de la résolution par la méthode des déplacements.

# $7$  – Torsion d'une barre cylindrique

 $(7.46)$  et  $(7.48)$  s'écrivent alors :

 $\label{eq:1} \begin{aligned} \varDelta \psi &= 0 \qquad & \text{sur } S \\ \psi &= C' + (x^2 + y^2)/2 \quad & \text{sur } \partial S \;. \end{aligned}$  $(7.50)$  $(7.51)$ 

Il s'agit d'un problème de Dirichlet qui détermine  $\psi$  (à une constante près due à  $C').$ Le champ de contrainte  $\underline{\sigma}$  est alors déterminé à la constante K de proportionnalité près qui permet d'ajuster la solution aux données du problème. On peut ici abréger les calculs en tirant parti de la résolution effectuée par la méthode des déplacements : le champ de contrainte exprimé en fonction de  $\varphi$  est identique à celui déterminé au paragraphe 7.2. Le rapprochement de  $(7.9)$ ,  $(7.44)$  et  $(7.46)$  donne:

(7.52) 
$$
\frac{\partial \sigma_{zy}}{\partial x} - \frac{\partial \sigma_{zx}}{\partial y} = 2\mu \alpha = -\Delta_2 \psi_1 = 2K
$$

 $\mathrm{d}'\mathrm{od}$ la relation :

 $(7.53)$ 

 $K = \mu \alpha = \mathcal{C}/J$ .

On en déduit, en substituant (7.49) dans (7.44) et en comparant à (7.9), la relation remarquable entre les fonctions  $\varphi$  et<br>  $\psi$  :

(7.54) 
$$
\frac{\partial \varphi}{\partial x} = \frac{\partial \psi}{\partial y} \quad \text{et} \quad \frac{\partial \varphi}{\partial y} = -\frac{\partial \psi}{\partial x}.
$$

Ces dernières relations impliquent que la fonction complexe

 $(7.55)$  $f(x,y) = \varphi(x,y) + i\psi(x,y)$ 

est une fonction analytique de la variable  $(x+iy)$ .

Pour le cas particulier de la barre de section circulaire étudiée au paragraphe 7.5, on a :

 $(7.56)$  $\varphi = 0$  ,  $f = 0$  et  $\psi = 0$  $d'$ où

(7.57) 
$$
\psi_1 = -K(x^2 + y^2)/2 = -Kr^2/2.
$$

FIGURE  $3.23$  – Salençon 2 p121.

123

exemple de résolution

# Cas du prisme à base triangulaire

Dans le cas où la section droite  $\Sigma$  est un triangle équilatéral (voir figure ci-dessous), le contour est constitué de trois segments de droites dont les équations sont respectivement :

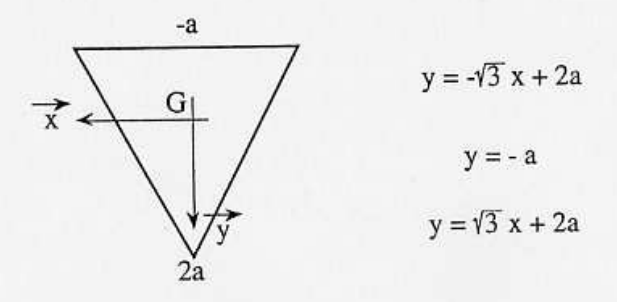

On peut donc chercher une fonction de torsion sous la forme du produit des trois équations ci-dessus. Une telle fonction sera nulle sur tout le contour du triangle.

$$
\phi(x,y) = A(y+a)(y+\sqrt{3}x-2a)(y-\sqrt{3}x-2a)
$$

Ce qui s'écrit aussi sous forme plus développée :

$$
\phi(x,y) = A(y^3 - 3ay^2 - 3x^2y - 3ax^2 + 4a^3)
$$

Les calculs deviennent plus délicats mais on peut déterminer la valeur de A qui permet de vérifier :

$$
\Delta\phi + 2 = 0
$$

En effet:

$$
\frac{\partial \phi}{\partial x} = A(-6xy - 6ax) \rightarrow \frac{\partial^2 \phi}{\partial x^2} = -6A(y + a)
$$

$$
\frac{\partial \phi}{\partial y} = A(3y^2 - 6ay - 3x^2) \rightarrow \frac{\partial^2 \phi}{\partial y^2} = 6A(y - a)
$$

$$
\Rightarrow \Delta \phi = -12Aa
$$

On en déduit :

$$
-12Aa = -2 \qquad \Rightarrow \qquad A = \frac{1}{6a}
$$

On peut alors calculer les composantes de la contrainte :

FIGURE  $3.24$  – Chevalier p299.

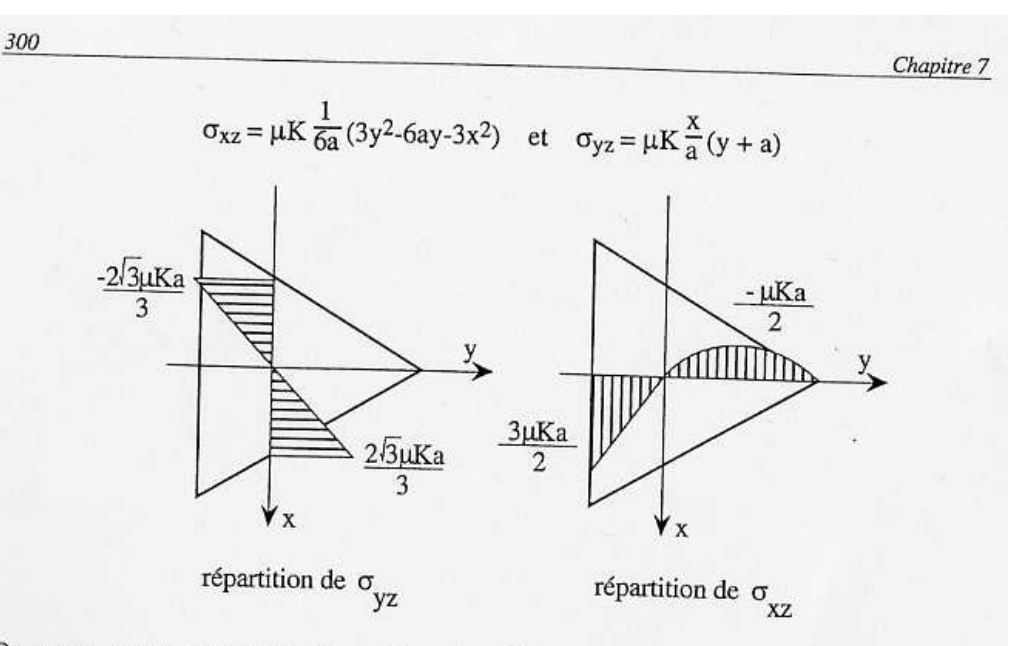

On peut aussi, par intégration déterminer le gauchissement de la section droite triangulaire.

$$
\frac{\partial \xi}{\partial y} = \frac{x}{a} (y + a) - x = \frac{xy}{a} \qquad \to \qquad \xi = \frac{xy^2}{2a} + f(x)
$$

$$
\frac{\partial \xi}{\partial x} = \frac{1}{6a} (3y^2 - 6ay - 3x^2) + y = \frac{1}{2a} (y^2 - x^2)
$$

$$
\to \frac{y^2}{2a} + f'(x) = \frac{1}{2a} (y^2 - x^2) \qquad \to \qquad f'(x) = -\frac{x^2}{2a} \qquad \to \qquad f(x) = -\frac{x^3}{6a} + \text{cste.}
$$

La constante est nulle car il n'y a pas d'allongement de la ligne moyenne. On tire donc la fonction de gauchissement caractérisée par :

$$
\xi(x,y) = \frac{x}{6a} \{3y^2 - x^2\}
$$

Notons qu'il n'y a pas de gauchissement pour :

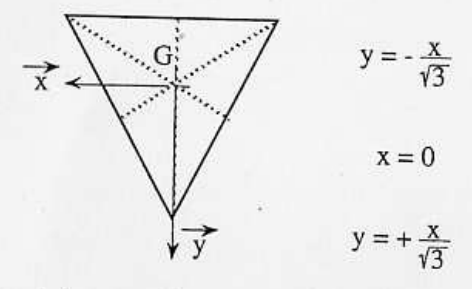

Ce qui correspond aux trois hauteurs du triangle équilatéral. L'allure de la poutre gauchie est représentée sur la figure ci-dessous.

FIGURE 3.25 – Chevalier p300.

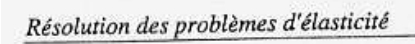

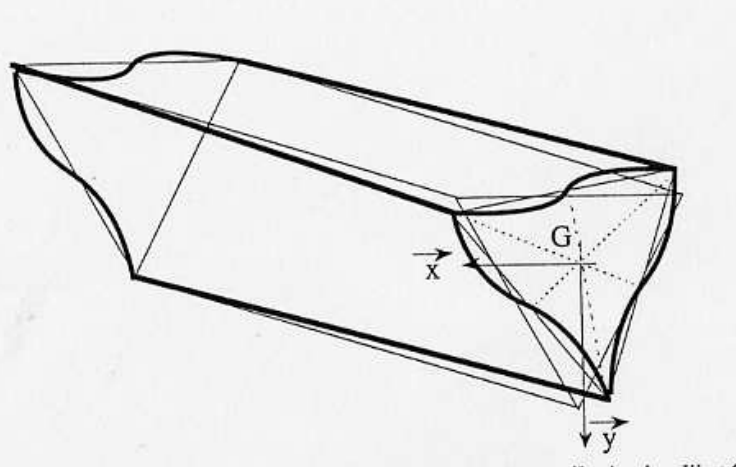

301

Le calcul de la rigidité à la torsion est un peu plus technique, il s'agit d'intégrer sur un triangle équilatéral la fonction de torsion  $\phi(x,y)$  définie plus haut. On obtient :

$$
C_{T} = \frac{\mu K^{2a}}{3a} \int_{-a}^{2a} \left( \int_{\frac{\sqrt{3}}{3}}^{2a} (y^{3} - 3ay^{2} - 3x^{2}y - 3ax^{2} + 4a^{3}) dx \right) dy
$$

après quelques calculs, on obtient :

$$
C_T = \frac{9\sqrt{3}\mu Ka^4}{5}
$$

FIGURE 3.26 – Chevalier p301.

Assimilation Pour vérifier que vous avez assimilé ce paragraphe, je vous invite à obtenir les brevets 610, 616, 611 et 612.

Si vous avez des difficultés, je vous invite à contacter le référent du brevet correspondant, dont le m´el est disponible sur http ://umtice.univ-lemans.fr/course/view.php ?id=403.

Sollicitation d'effort tranchant Les équations d'équilibre,

Cela revient à rechercher une fonction  $\psi$ , appelée fonction de gauchissement telle que,

On y ajoute les conditions aux limites,

Ceci peut être résolu de façon analytique, numérique.

**Solution analytique 1** Dans  $[25]$ , la démarche est juste évoquée (voir figure ??. Elle montre que la section doit être corrigée par un coefficient :

$$
S_{efficace} = KS = S_y.
$$
\n(3.63)

Solution analytique 2 : un exemple de calcul Si on isole un tronçon compris entre  $G(x)$ et  $G'(x+dx)$  pour la matière comprise entre une cote  $\tilde{y} = y_0$  et  $\tilde{y} = h/2$  (voir figure 3.27), cet ´el´ement de mati`ere doit ˆetre en ´equilibre. Etudions le cas d'un effort tranchant dans la direction  $\vec{y}$ , pour une poutre non chargée sur sa surface supérieure.

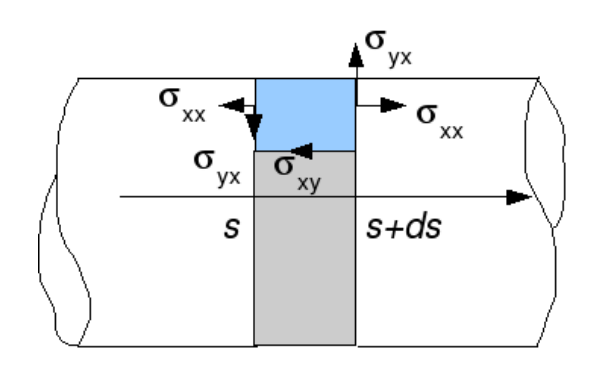

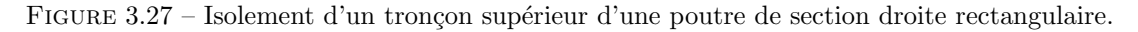

Le théorème général de la statique nous donne, en projection sur l'axe  $\vec{x}$ ,

$$
\int_{S_{x+dx}} \sigma_{xx} dS_1 - \int_{S_x} \sigma_{xx} dS_2 + \int_{S_{y_0}} (-\sigma_{xy}) dS_3 = 0,
$$
\n(3.64)

et en projection sur l'axe  $\vec{y}$ 

$$
\int_{S_{x+dx}} \sigma_{yx} dS_1 - \int_{S_x} \sigma_{yx} dS_2 = 0.
$$
\n(3.65)

Or,

$$
\sigma_{xx}(x+dx) = -\frac{Mf z_{x+dx}\tilde{y}}{I_{gz}} = -\frac{Mf z_x \tilde{y}}{I_{gz}} - \frac{\frac{dMf z_x}{dx} dx \tilde{y}}{I_{gz}} = \sigma_{xx}(x) + \frac{T_y dx \tilde{y}}{I_{gz}}.
$$
(3.66)

 $L'$ équation 3.64 nous donne donc,

$$
\int_{S_x} \frac{T_y dx \tilde{y}}{I_{gz}} dS_1 + \int_{S_{y_0}} (-\sigma_{xy}) dS_3 = 0,
$$
\n(3.67)

avec  $dS_1 = dz d\tilde{y}$  et le cisaillement étant constant sur  $S_3$ ,  $\int dS_3 = b(y_0) dx$ . On obtient donc,

$$
\sigma_{yx}b(y_0)dx = \frac{T_y dx}{I_{gz}} \int \tilde{y}d\tilde{y}d\tilde{z},\qquad(3.68)
$$

On reconnaît le moment statique d'une aire plane  $m_{y0} = \int_{\tilde{y}=y_0}^{h/2} \tilde{y} d\tilde{z} d\tilde{y}$ , la relation entre le cisaillement  $\sigma_{xy}$  et l'effort tranchant  $T_y$ :

$$
\sigma_{yx} = \frac{T_y m(y_0)}{I_{gz} b(y_0)}.
$$
\n(3.69)

Pour la section rectangulaire on trouve une répartition de contrainte de cisaillement polynomiale de degré 2, dont le maximum, au centre de la section est égal à  $\sigma_{xy}^{max} = 3/2 \frac{T_y}{S}$  $\frac{I_y}{S}$  et nul sur les deux faces  $\tilde{y} = h/2$  et  $\tilde{y} = -h/2$ :

$$
\sigma_{xy} = \frac{3T_y}{2S} \left[ 1 - \frac{\tilde{y}^2}{h^2/4} \right].
$$
\n(3.70)

Pour trouver le coefficient correctif de section, par la méthode de Reissner, il faut que l'énergie de déformation de cisaillement soit équivalente à celle si la contrainte de cisaillement était constante :

$$
\frac{1}{2}\frac{T_y^2}{GS_y} = \frac{1}{2}\int \sigma_{xy}\epsilon_{xy} d\tilde{z}d\tilde{y},\tag{3.71}
$$

$$
\frac{T_y^2}{GS_y} = \int \frac{\sigma_{xy}^2}{G} d\tilde{z} d\tilde{y},\tag{3.72}
$$

$$
\frac{T_y^2}{GS_y} = \frac{9T_y^2}{4S^2G} \int \left[1 - \frac{\tilde{y}^2}{h^2/4}\right]^2 d\tilde{z} d\tilde{y},\tag{3.73}
$$

or

$$
\int \left[1 - \frac{\tilde{y}^2}{h^2/4}\right]^2 d\tilde{z} d\tilde{y} = 8hb/15,
$$
\n(3.74)

et donc,

$$
\frac{T_y^2}{GS_y} = \frac{9T_y^2 8S}{4S^2 G 15}.
$$
\n(3.75)

Ce qui donne un coefficient correctif de section :

$$
S_y = \frac{60}{72}S = \frac{10}{12}S = \frac{5}{6}S.
$$
\n(3.76)

Solution numérique Résolution par éléments finis dans le plan. C'est ce que fait le logiciel rdm6 que vous utilisez. Pour des sections homogènes, les figures ?? et ?? vous donnent les coefficients les plus courants.

Assimilation Pour vérifier que vous avez assimilé ce paragraphe, je vous invite à obtenir les brevets 613, 614, 615 et 617.

Si vous avez des difficultés, je vous invite à contacter le référent du brevet correspondant, dont le m´el est disponible sur http ://umtice.univ-lemans.fr/course/view.php ?id=403.

FIGURE 3.28 – Evolution des flèches en bout de poutre en fonction de l'élancement  $l/h$  et du type de modèle utilisé.

### 3.2.4 Les résultats des différents modèles sont-ils si différents ?

Soient deux points tels que  $\vec{OA} = \vec{l}$ . Considérons une poutre droite liant O à A de section droite carrée  $h * h$ , de module d'Young E et de coefficient de poisson  $\nu$ . Encastrons cette poutre en O et chargeons la en A par un effort  $\vec{F} = F\vec{Y}$ .

Nous allons comparer à l'aide du code Rdm6, en fonction du ratio  $l/h$ , le déplacement en bout de poutre dans le cas d'un modèle de type :

- élasticité bidimensionnelle en déformations planes (modèle du paragraphe  $?$ ?)
- $-$  élasticité bidimensionnelle en contraintes planes
- th´eorie des poutres avec prise en compte du cisaillement
- th´eorie des poutres sans prise en compte du cisaillement

Les déplacements  $\vec{u}_A \cdot \vec{Y} / F$  sont représentés figure 3.28 (merci au groupe 2G6 de l'année 02-03 pour ces résultats).

On notera :

- $-$  la modélisation en élasticité donne des déplacements plus faibles en déformation plane qu'en contrainte plane. Ceci est normal, en déformation plane, on considère que la poutre est parfaitement a justée entre deux murs indéformables les surfaces latérales étant parfaitement lubrifiée. Par effet poisson, les gonflements et rétractation dans la direction  $\vec{z}$  sont bloquées, et des contraintes sont nécessaires. On ajoute donc de la rigidité à la structure. Ce problème, ne correspond pas au problème d'une poutre cantilever.
- Les modèles de théorie des poutres coïncident avec ceux plus précis de l'élasticité pour des  $\ell$ lancements  $l/h$  plus grand que 3.
- La prise en compte du cisaillement devient nécessaire pour des poutres dont l'élancement est inférieur à 1. Mais dans ce cas, l'écart entre l'élasticité et la théorie des poutres montre que cette théorie est fausse dans ce domaine.

### 3.2.5 Incorporation dans un code éléments finis

Le code élément fini utilise la loi de comportement avec les corrections de section et de moment quadratique dues au cisaillement. Soit les coefficients sont donn´es pour chaque forme de section droite, soit ils sont calculés lors de la définition de la section droite, par la résolution de la recherche des fonctions de gauchissement.

# Chapitre 4

# Travaux pratiques

# 4.1 Méthode de travail

Tous les documents relatifs au tp sont disponibles sous

http ://umtice.univ-lemans.fr/course/view.php ?id=403.

Cet enseignement pratique sera dispensé en salle informatique :

– le nombre de séances encadrées est de 12,

- les étapes de formation (brevets) et leur chaînage sont présentés dans un synopsis 4.1.
- Les séquences d'enseignement en présentiel sont de deux type :
- $-$  Les séances à thème imposé (en bleu)
- $-$  Les séances à thème libre (en vert ou jaune)

Lorsque vous avez bien compris un thème (brevet), vous pouvez en devenir le référent.

Etre référent d'un brevet, implique qu'en tant qu'expert de celui-ci, vous aidiez vos camarades à l'obtenir en répondant à leur questions, en insistant sur des points qui ont été difficiles, en inventant des exercices similaires. C'est pour cette raison, que lors des séances, il vous faut afficher à l'aide du "page-up", votre expertise `a l'aide d'une petite fiche. Aider les autres, n'est pas une perte de temps :

 $-$  cela permet de encore mieux comprendre la problématique,

– cela vous permet sans h´esitation d'aller demander de l'aide pour les autres brevets.

Vous aurez un enseignant référent-CRAIES pour l'année. Pour chaque semestre, à la moitié des séances, vous lui présenterez votre passeport afin de discuter de votre organisation dans les apprentissages.

L'interfaçage avec les modalités de contrôle des connaissances qui nécessite une note. Celle-ci sera obtenue pour la partie TP, par un examen final.

Nous vous souhaitons une bonne découverte, une intéressante confrontation des modèles que vous développerez lors de cette formation, et bien sûr... une bonne collaboration entre vous.

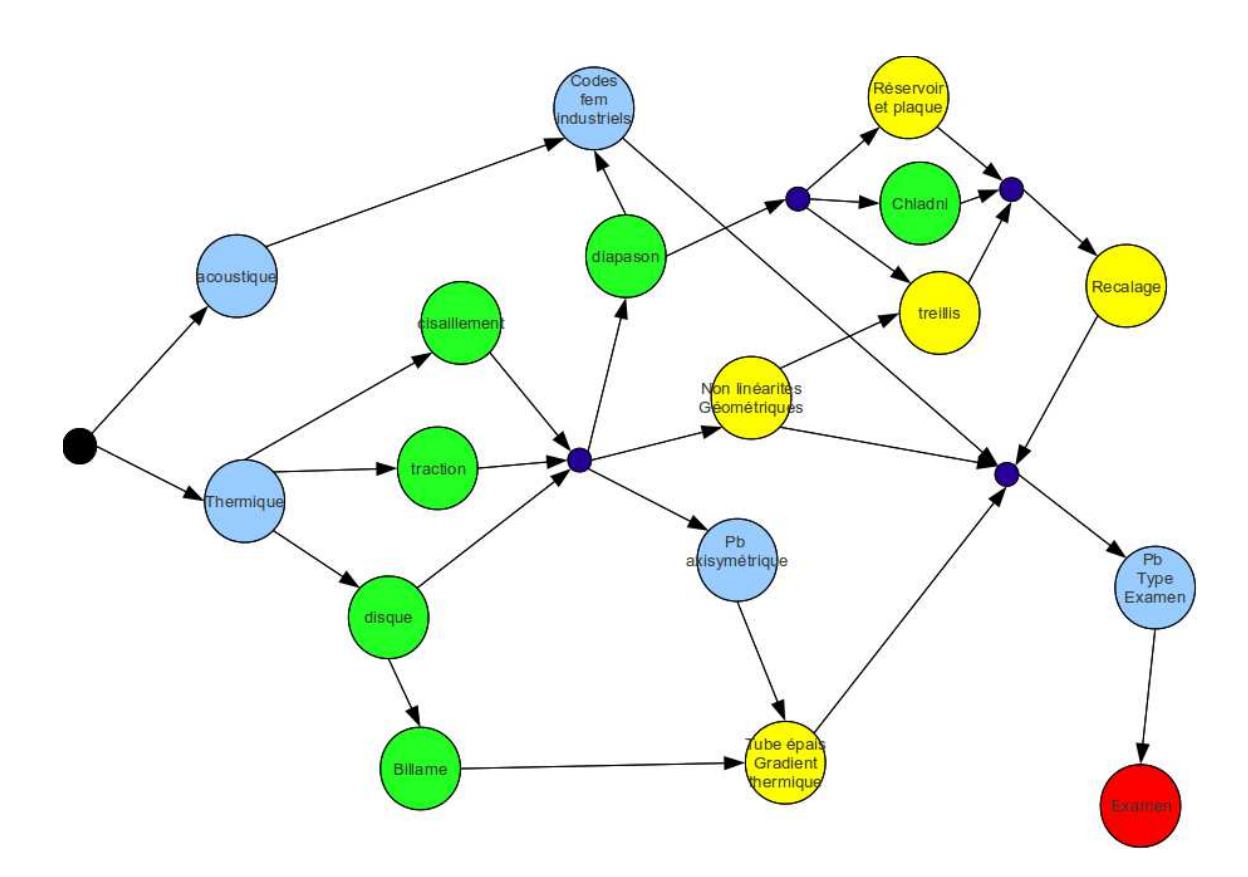

FIGURE  $4.1$  – Synopsys de progression à travers les différents thèmes

# 4.2 Contraintes ou déformations planes ?

.

Pour vous remémorer les définitions, faites les brevets 605 et 606.

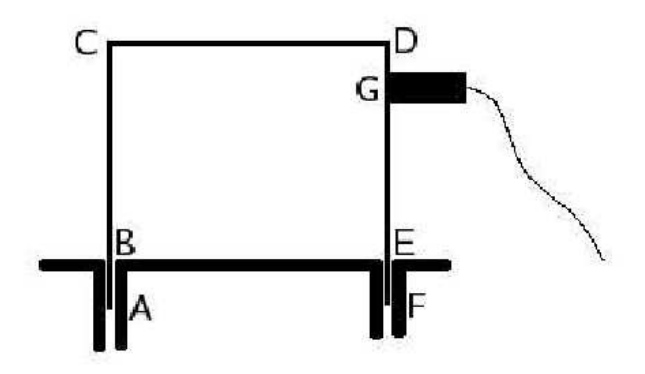

FIGURE  $4.2$  – Un portique

# 4.3 Adéquation modèle-expérience

Le plus beau modèle du monde, n'est pas celui qui est le plus précis, ni celui qui possède le plus d'éléments, c'est celui, qui avec un coût minimum (coût de calcul (temps CPU) et coût de développement du modèle (temps ingénieur)) permettra de simuler les résultats expérimentaux... aux incertitudes près.

L'objectif de ce tp est, vis à vis de résultats expérimentaux, de mettre en place la démarche qui permette de quantifier les incertitudes sur votre modèle, afin de vérifier l'existence d'une zone commune avec les résultats expérimentaux, qui eux aussi sont entachés d'incertitudes.

- $-$  Si avec le modèle que vous testez, il reste des écarts avec l'expérience, il faut changer de modèle, le modifier. Se pose alors la question, doit-on ajouter de la masse, de l'inertie, augmenter les rigidités, les diminuer...
- $-$  Si les résultats du modèle sont en accord avec les résultats de l'expérience, votre modèle est suffisant. Continuer à le modifier est une perte de temps. Il reste à vérifier qu'ill est prévisionnel.

Nous ferons cette étude de façon manuelle, dans le cas de la recherche de fréquences propres d'un portique. Des outils automatiques de recalage d'un modèle avec une expérience existent. Vous disposerez d'une présentation, d'une formation et d'une utilisation de ces outils... si en 3a, vous choisissez le module optionel modélisation-recalage.

# 4.3.1 Alibi : recherche des trois premières fréquences propres d'un portique

Une structure formée d'une poutre en acier de section rectangulaire ( $b = 50$ mm et  $h = 2$ mm) a été pliée afin de former un portique (voir figure 4.2).

Les longueurs (exprimées en mm) sont définies par les coordonnées des points suivants dans le plan de sym´etrie de la poutre : A(0,0), B(0,20), C(0 170), D(170,170), E(170,20) et F(170,0). Les positions de ces points ont été mesurées avec un réglet. Ce portique est encastré sur les segments AB et EF. Pour mesurer les pulsations propres de la structure, une excitation au marteau d'impact est utilisée et un accéléromètre est placé au point  $G(170,150)$  à l'aide d'un aimant. La masse totale de l'accéléromètre et de l'aimant est de 48 grammes. La géométrie de l'ensemble ressemble à un cylindre de diamètre  $d = 20$ mm de longueur  $l = 30$ mm. Sa couleur est grise.

## 4.3.2 Résultats expérimentaux

Les trois premières fréquences propres ont été obtenues avec une précision de plus ou moins 1  $\text{Hz}: f_1 = 54\text{Hz}, f_2 = 213\text{Hz}$  et  $f_3 = 364\text{Hz}$ . Suite au démontage et remontage de la structure, la répétabilité est vérifiée.

## $4.3.3$  Elaboration d'un modèle

Vous construirez un modèle éléments finis de vibration dans le plan de cette structure.

- $-$  Quelles sont les hypothèses de votre modèle ?
- $-$  Quels sont les paramètres de votre modèle ?
- $-$  Quelles sont les 3 premières fréquences propres de votre modèle ?
- Co¨ıncident-elles avec les plages de fr´equences propres exp´erimentales ? Si oui, passez au paragraphe "confirmation du modèle". Sinon, continuez ci-dessous.
- $-$  Quelles sont les précisions sur vos valeurs propres du modèle ? On rappelle la formule (voir polycopié "A propos de l'évaluation des incertitudes pendant les travaux pratiques") liant l'écart-type  $\sigma_f$  sur la grandeur  $f$  en fonction des paramètres  $x_i$ ,

$$
\sigma_f^2 = \sum_{i=1}^q \left[ \frac{\partial f}{\partial x_i} \right]^2 \sigma_i^2 + 2 \sum_{i=1}^q \sum_{j=i+1}^q \frac{\partial f}{\partial x_i} \frac{\partial f}{\partial x_j} s(x_i, x_j), \tag{4.1}
$$

avec la covariance entre les deux paramètres  $x_i$  et  $x_j$  donnée par,

$$
s(x_i, x_j) = E[(x_i - \bar{x}_i)(x_j - \bar{x}_j)],
$$
\n(4.2)

que l'on peut estimer dans le cas de N paires d'observations simultanées par,

$$
s(x_i, x_j) = \frac{1}{N-1} \sum_{l=1}^{N} (x_{il} - \bar{x}_i)(x_{jl} - \bar{x}_j). \tag{4.3}
$$

On pourra approximer les dérivées partielles par les sensibilité locales à chaque parmètre  $x_i$ ,

$$
\frac{\partial f}{\partial x_i} \simeq \frac{f(x_i + \epsilon) - f(x_i)}{\epsilon}.\tag{4.4}
$$

 $-$  Votre modèle explique-t-il les résultats expérimentaux ? Si oui, passez au paragraphe "confirmation du modèle". Sinon, continuez ci-dessous.

# 4.3.4 Amélioration du modèle

Optimiser le modèle afin que celui-ci soit *suffisant* par rapport aux résultats expérimentaux.

# 4.3.5 Confirmation du modèle

Pour vérifier l'adéquation du modèle à la structure, une expérience est faite pour laquelle l'encastrement dans la partie EF est supprimé. Quelles sont les trois premières fréquences propres de votre dernier modèle ? Il reste à mener l'expérience...

Celle-ci fournie les fréquences expérimentales :  $f_1 = 10.1$ Hz,  $f_2 = 23.6$ Hz,  $f_3 = 61.0$ Hz.

# 4.4 Plaque de Chladni

Vous modéliserez l'expérience de vibration transverse d'une plaque liée en son centre à un pot vibrant. Au cours de cette modélisation, vous aborderez les points suivants :

- $-$  Quelles conditions aux limites réalistes pour cette expérience ?
- Quelles influences de la finesse de maillage et convergence ? (brevet 601, 602 et 604)
- Que sont des modes à fréquences nuls ? (brevet 603)
- Que représentent des modes doubles ? Quels sont les effets d'une masse ajoutée positionnée non symétriquement ?
- La comparaison entre vos fréquences propres numériques et les fréquences propres théoriques valide-t-elle votre modèle?

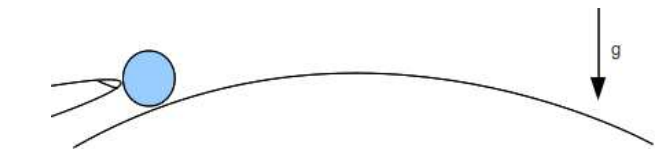

FIGURE  $4.3$  – Une bille, poussée jusqu'au sommet, point d'instabilité.

# 4.5 Non linéarités géométriques

Les calculs sont faits généralement par une évaluation de la matrice de raideur dans la configuration initiale. Si les déplacements sont importants, c'est-à dire qu'ils modifient les efforts intérieurs entre configuration initiale et configuration déformée, les résultats ne sont pas linéaires.

La structure peut devenir instable : une solution statique n'existe alors plus.

Si le chargement est imposé en terme de force, pression ou couple. Cela signifie que, à l'approche de ce chargement maximal, l'équilibre est rompu, et la structure accélère, les déformations augmentent de façon non maitrisée et la ruine de la structure arrive.

Si le chargement est imposé par des déplacements ou des rotations de certains points, les forces et couples pour les obtenir décroissent au fur et à mesure que l'on s'approche de l'instabilité.

Pour vous en convaincre, sur la figure 4.3, est représenté une bille que vous poussez de gauche à droite avec votre doigt. Le point d'instabilité est le sommet, et imaginez le comportement, si vous poussez la bille en imposant une force constante, ou si vous la poussez avec une vitesse constante.

Le travail peut se décomposer en deux temps : calcul de la charge critique d'instabilité (flambement ou flambage), puis calcul des positions intermédiaires avant l'instabilité.

### 4.5.1 Flambement

Une poutre droite élancée, de longueur  $L$  de moment quadratique de section droite  $I$ , de module de Young  $E$ , articulée à ces extrémitées, a une force critique de flambement qui est donnée par la théorie d'Euler :

$$
F_c = \frac{\pi^2 EI}{\alpha L},\tag{4.5}
$$

avec  $\alpha = 1$ .

Pour une poutre encastrée-encastrée  $\alpha = 0.5$ , encastrée-libre  $\alpha = 2$  et encastrée-articulée  $\alpha =$ 0.7.

Ces résultats peuvent être obtenus numériquement.

Pour vérifier que vous arrivez à le faire, nous vous invitons à faire les brevets 613, 614 et 620.

## 4.5.2 Positions intermédiaires avant l'instabilité

Tant que l'on reste pour des chargement inférieurs à cette valeur de chargement critique, une solution d'équilibre existe. Pour l'approcher, comme le efforts intérieurs dépendent du déplacement, une méthode itérative doit être utilisée. On réactualise en fait à chaque itération la matrice de rigidité, car elle dépend des positions des noeuds de chaque élément.

Pour vous en convaincre, faites les brevets 618 et 619.

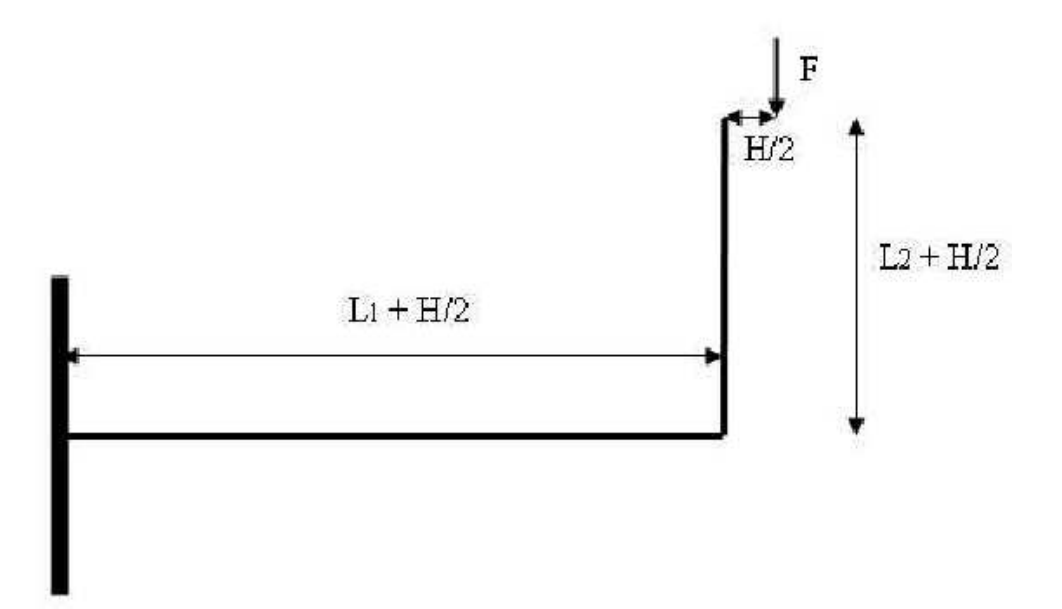

FIGURE  $4.4$  – Une structure cantilever, ressemblant à une poutre.

# 4.6 Critères de convergence pour une étude en statique.

# 4.6.1 Introduction

Le but des trois travaux pratiques à venir est de répondre aux questions que l'utilisateur se pose en pratique :

- $-$  combien d'éléments utiliser,
- $-$  quel type d'éléments utiliser (quadrangulaire ou triangulaire),
- $-$  quel degré d'interpolation utiliser (linéaire ou quadratique) ?

## 4.6.2 Alibi : l'étude d'une poutre cantilever en statique

Les dimensions de la poutre sont les suivantes :  $L_1 = 400$  mm,  $L_2 = 300$  mm,  $H = 40$  mm, l'épaisseur dans la direction normale à la figure 4.4  $B = 20$  mm. Le matériau est l'acier. Une force ponctuelle  $F$  normale est exercée à son extrémité libre.

### 4.6.3 Un premier calcul

- 1. Entrer la géométrie (Dessin/Maillage).
- 2. Décider d'un maillage (grossier pour commencer), nombre et type d'éléments (Maillage par bloc). Faire un schéma du maillage en donnant la numérotation des noeuds.
- 3. Entrer l'épaisseur, le matériau et les conditions aux limites (Elasticité).
- 4. Entrer le chargement. La force ponctuelle est initialement supposée de 10 kN.
- 5. Lancer le calcul (Calculer) et observer les résultats : courbes isovaleurs, cercles de Mohr, fichiers de résultats. Que signifient  $\sigma_{xx}$ ,  $\sigma_{XX}$  et "Tresca" et "Von Mises" ?
- 6. Noter la valeur de la flèche à l'extrémité de la poutre et de la contrainte maximale. La limite d'élasticité est-elle respectée ? Conclusion.
- 7. Comparer vos résultats avec ceux des voisins. Conclusion.

### 4.6.4 Solution approchée

1. A l'aide du module Ossature de RDM, donner pour la poutre cantilever étudiée, le diagramme de l'effort tranchant et du moment fléchissant, la contrainte maximale  $\sigma_{xx}$  et  $\sigma_{VonMises}$ , la flèche à l'extrémité de la poutre. Pourquoi ces résultats sont-ils approchés? Retrouver ces  $r$ ésultats analytiquement.

2. Donner la valeur maximale de la force applicable à l'extrémité pour rester dans la zone d'élasticité.

### $4.6.5$  Convergence d'un maillage régulier

- 1. Afin d'étudier la convergence de différents éléments, réaliser les maillages suivants : – pour les triangles :  $2 \times 4$ ,  $4 \times 8$  et  $8 \times 16$  linéaires,  $2 \times 4$  et  $4 \times 8$  quadratiques,
	- pour les quadrangles :  $1 \times 4$ ,  $2 \times 8$  et  $4 \times 16$  linéaires,  $1 \times 4$  quadratiques.
- 2. Exprimer les contraintes de Von Mises et de la flèche en pourcentage des valeurs théoriques. Reporter ces résultats dans un graphique en fonction du nombre de nœuds de chaque maillage. Conclure.

### 4.6.6 Convergence pour un maillage irrégulier

Le but de cette séance est d'établir une méthode d'optimisation du maillage, basée sur l'étude des contraintes. En effet, pour un nombre de degrés de liberté donné (ce qui conditionne le coût de calcul), comment répartir au mieux les éléments, pour que l'erreur faite sur la discrétisation des champs (de déformation et de contrainte) soit acceptable en tout point? Il nous faut définir un critère de remaillage.

# 4.6.7 Approximation des contraintes

Soit un élément de barre à deux nœuds (champ linéaire) et un à trois nœuds (champ quadratique).

- 1. Donner l'expression du déplacement  $u(x)$  en fonction des déplacements nodaux  $u_i$  pour chaque type d'élément. En déduire les expressions des déformations  $\epsilon(x)$  et des contraintes  $\sigma(x)$ . Comment varient les contraintes dans un élément linéaire ?
- 2. On suppose que l'élément peut subir soit une contrainte constante, soit une contrainte affine  $(\sigma(x) = a x + b)$ . Pour quel type d'élément et de contrainte aura-t-on une solution approchée ? A-t-on continuité des contraintes entre deux éléments ?
- 3. Imaginer une configuration simple (liaisons et charges) pour laquelle les éléments linéaires sont aussi performants que les éléments quadratiques. Valider en comparant les résultats numériques aux résultats analytiques correspondants. Peut-on obtenir un résultat exact avec un seul élément ?

### 4.6.8 Définition d'un critère de convergence

Le code de calcul RDM6 est un code formulé en déplacement : ce sont les déplacements aux noeuds qui sont les variables en fonctions desquelles la résolution est faite. Ceci implique la continuité des déplacements aux noeuds et donc le long de la frontière entre deux noeuds. A partir des déplacements aux noeuds sont calculés successivement :

- $-$  aux points de Gauss, les déformations puis les contraintes,
- $-$  en tout point de chaque élément par extrapolation, les déformations puis les contraintes,
- $-$  et donc à fortiori en tout point sur une frontière entre deux éléments, les déformations puis les contraintes.

Il n'y a donc aucune raison pour que la continuité des champs de déformation et de contrainte soit assurée. Par exemple, pour des éléments triangulaires à trois noeud, le champs de déplacement est linéaire dans l'élément, donc son gradient spatial (le champs des déformations) est constant dans l'élément, donc le champ des contraintes est constant dans l'élément. Il existe une discontinuité de contrainte entre deux éléments.

Pour ne pas choquer l'utilisateur de base du code, RDM6 effectue en chaque noeud du maillage, la moyenne des contraintes en ce noeud obtenue dans chaque élément qui le compose. Il est regrettable que les champs de contrainte par élément, ne puissent être affichée par RDM6, alors que certains autres codes (ANSYS, CASTEM, ABAQUS...) le font. La solution que vous obtenez est donc continue en déplacement, discontinue en contrainte (même si vous ne le voyez pas). Ce n'est pas plus absurde qu'une solution discontinue en déplacement et continue en contrainte, qui serait obtenue par un code en en formulation en contrainte (les variables aux noeuds étant alors les contraintes).

Pour minimiser la distance entre votre solution numérique et la solution réelle du problème, une idée est de minimiser les discontinuités. Plusieurs critères peuvent être utilisés :

- $-$  la discontinuité de contrainte aux noeuds
- $-$  la discontinuité en énergie de déformation
- l'erreur en relation de comportement

Considérons le premier critère.

– ...

- 1. Pour un élément linéaire, on définit l'erreur de convergence  $e$  égale à la discontinuité de contrainte entre deux éléments adjacents. Le critère de convergence  $\eta$  est le rapport de cette erreur par la contrainte moyenne  $\sigma_m$  sur l'ensemble des éléments considérés :  $\eta = \frac{e}{\sigma_m}$ . Le critère de convergence global  $\eta_m$  est la moyenne sur l'ensemble des éléments.
- 2. La feuille de calcul EXCEL critère-convergence.xls permet de calculer ce critère à partir des données fournies par RDM6. Dans le menu Résultats, faire une coupe suivant une ligne frontière. Choisir comme grandeur une contrainte. Editer les données et les enregistrer dans un fichier. Ouvrir ce fichier dans EXCEL et copier les données dans la feuille de calcul du critère. A partir des résultats obtenus sur un maillage grossier en quadrangles linéaires (maillage par bloc), faire le calcul du critère pour la frontière horizontale supérieure et la frontière verticale à l'encastrement.
- 3. Affiner progressivement le maillage pour obtenir une erreur globale inférieure à  $10\%$ . Noter au fur et à mesure les valeurs de la contrainte maximale de Von Mises ainsi que la flèche.

## 4.6.9 Maillage optimisé

- 1. Pour converger uniformément sur tout le domaine, l'erreur doit être la même sur tout le maillage. En vous aidant d'un graphique (contrainte en fonction de  $x$ ), établir une relation entre la variation des contraintes (pente $=\frac{d\sigma(x)}{dx}$ ), la taille des éléments T et e une erreur donnée.
- 2. D'après les expressions des contraintes dans la poutre cantilever en flexion, déterminer une répartition optimale des nœuds.
- 3. Réaliser un seul maillage optimisé en maillant plusieurs sous-domaines par bloc. Vérifier la convergence de la contrainte maximale de Von Mises et la flèche, ainsi que la progression du critère de convergence.
- 4. Après avoir rappelé la définition de la qualité géométrique d'un élément (distorsion), expliquer comment tenir compte de ce critère pour améliorer le dernier maillage. Réaliser ce maillage `a l'aide du mailleur automatique (Delaunay) en utilisant la fonction de modification locale de la taille des éléments.

# 4.7 Critères de convergence : influence du type d'élément

# 4.7.1 Alibi : problème d'une éprouvette de traction.

Une éprouvette de traction est décrite par la figure 1-A. Elle ressemble à l'éprouvette que vous avez sollicité en travaux pratiques de mécanique des solides déformable. Afin de comprendre les raisons qui ont mené à cette forme, on modélisera plusieurs types d'éprouvettes (figures 1-B et 1-C).

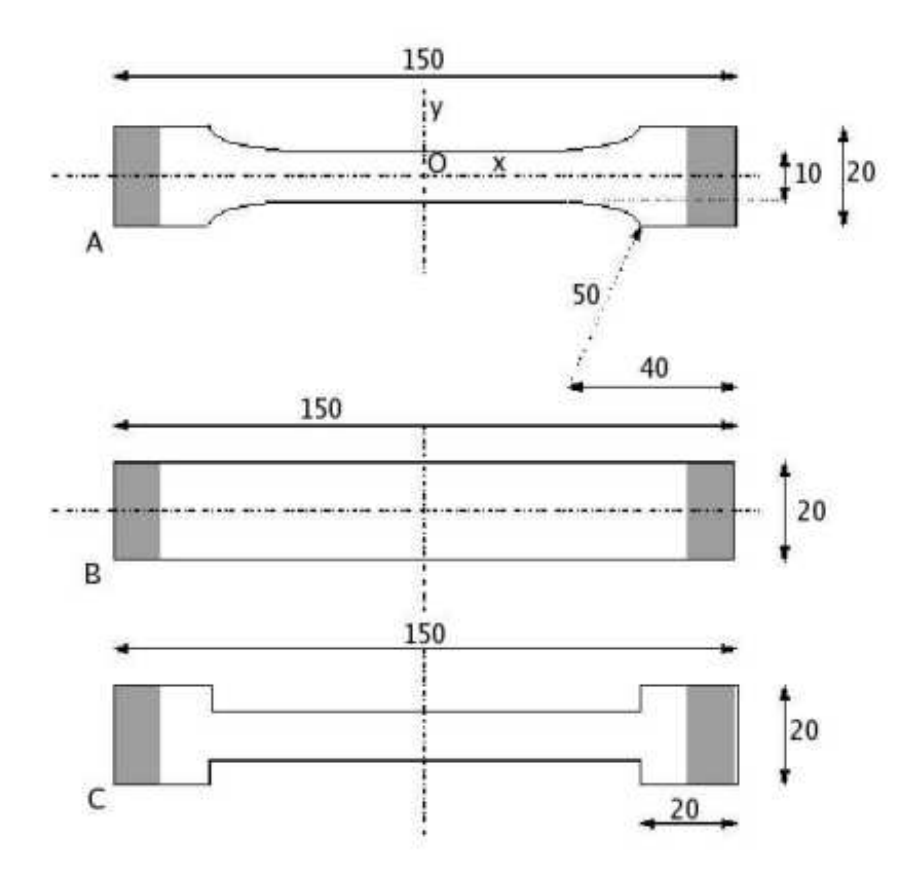

FIGURE  $4.5 - 3$  éprouvettes de traction de formes différentes.

# 4.7.2 Préparation du tp

Sur une machine de traction, une des extrémités de l'éprouvette est maintenue dans le mors fixe tandis que l'autre est engagée dans le mors mobile (figure 2). Le matériau utilisé est une plaque de Plexiglas de 4mm d'épaisseur dont les caractéristiques sont données ci-après :

Module d'élasticité  $E = 2900$  MPa, coefficient de Poisson  $\nu = 0.4$ , masse volumique  $\rho =$ 1⋅8g/cm<sup>3</sup>, coefficient de dilatation  $\alpha = 81.10^{-6}$ K<sup>-1</sup>, conductivité thermique s = 0, 18W⋅m<sup>-1</sup>K<sup>-1</sup>, capacité calorifique volumique  $C = 1,62J \cdot m^{-3}K^{-1}$ , limite élastique du matériau  $\sigma_e = 80 MPa$ .

L'étendue de la prise en mors de l'éprouvette est de 10 mm (zones grisées).

Pour chaque type d'éprouvette (voir figure 4.5) :

- $-$  Préparer le maillage et la mise en données du problème de traction.
- Prédire la direction de rupture de l'éprouvette, sachant qu'elle correspond à la direction de contrainte tangentielle maximale.
- $-$  Calculer la charge à appliquer (en N) pour atteindre la limite élastique du matériau.

# 4.7.3 Pour chaque type d'éprouvette

- Effectuer le maillage de l'´eprouvette. Appliquer les conditions aux limites correspondant au montage dans la machine de traction ; appliquer à l'éprouvette une charge de 100 N.
- Observer la répartition des contraintes dans l'éprouvette, affiner le maillage si nécessaire. Commenter le principe de Barré - St Venant. Retrouver la direction de rupture de l'éprouvette.
- Expliquer les raisons qui ont mené à la forme d'éprouvette normalisé (type A).

# 4.7.4 Modélisation des contraintes dans la pièce pour la partie dans les mors.

Vous avez rencontré la difficulté de choisir le lieu d'appliquation de la force de traction : à l'extrémité de la pièce ou sur la ligne séparant la partie grisée de la partie blanche. Pour avoir une estimation de la manière dont transite la force de traction des mors vers l'éprouvette à travers cette surface grisée, le code élément fini peut vous répondre.

- 1. Dessiner sur une feuille une coupe dans le plan  $(0, \vec{x}, \vec{z})$  de la pièce et des mords.
- 2. Choisir des mors en acier, ayant une épaisseur supérieur à la largeur de la pièce.
- 3. Dessiner à priori la répartition de  $\sigma_{yx}$  le long des noeuds de l'interface acier-plexiglas.
- 4. Quelle est la condition cinématique en un noeud de l'interface acier-plexiglas ?
- 5. Faire le calcul par élément fini de  $\sigma_{vx}$  le long des noeuds de l'interface acier-plexiglas.
- 6. Conclure.

# 4.8 Critères de convergence dans le cas d'une étude dynamique ; effect des conditions aux limites.

## 4.8.1 Critère de convergence pour une étude dynamique

Lors de cette séance, on étudie le comportement dynamique de la poutre libre-libre que vous avez testée en travaux pratiques de *dynamique des structures 1*. Le but est de définir un critère de convergence des fréquences propres. Les résultats concernant la méthode de convergence des  $\acute{e}$ léments finis élaborée en statique restent valables. Les caractéristiques de la poutres sont celles de la poutre en acier testée expérimentalement. Merci à l'un d'entre vous d'aller mesurer les dimensions et peser la poutre (et les  $\text{accéléromètres...}$ ?) qui a (ont..?)  $\acute{e}t\acute{e}$  utilis $\acute{e}e$  ( $\acute{e}s..$ ?).

## 4.8.2 Analyse théorique

- 1. Calculer les premières fréquences propres de vibration de la poutre, en traction-compression et en flexion.
- 2. Pour les modes de traction-compression, tracer l'allure des déformées et des contraintes. Quel maillage utiliser ?
- 3. Ecrire l'allure du système à résoudre pour trouver les fréquences et modes propres. A-t-on besoin de définir un cas de charge?

# 4.8.3 Convergence des fréquences propres

On se propose d'établir le lien entre le nombre d'éléments linéaires (à quatre nœuds) utilisés et l'erreur relative sur les fréquences des modes propres.

- 1. Faire un premier maillage grossier et identifier chaque mode.
- 2. Faire une étude de convergence des fréquences des 3 premiers modes de traction-compression et de flexion en utilisant des quadrangles linéaires (partir d'un maillage à un seul élément). Noter les valeurs des fréquences en fonction du nombre d'éléments, puis tracer la courbe de l'erreur relative sur les fréquences en fonction du logarithme du nombre d'éléments par longueur d'onde. Observations ?
- 3. Etablir un critère de maillage basé sur une erreur relative de  $5\%$  sur les fréquences.

# 4.8.4 application au cas de la poutre cantilever

Utiliser la démarche précédente pour la détermination des fréquences de flexion de la poutre cantilever figure 4.6.

## 4.8.5 Influence des conditions aux limites

La réalisation d'un essai libre-libre, implique l'utilisation d'élastique de rigidité faible que l'on positionne en plusieurs points de la poutre.

- 1. Modéliser les élastiques supports de la structure
- 2. Quelles sont les dépendances de fréquences et de formes propres avec la rigidité de ces ´elastiques ?
- 3. Quelles sont les dépendances de fréquences et de formes propres avec la position de ces ´elastiques ?
- 4. Conclure.

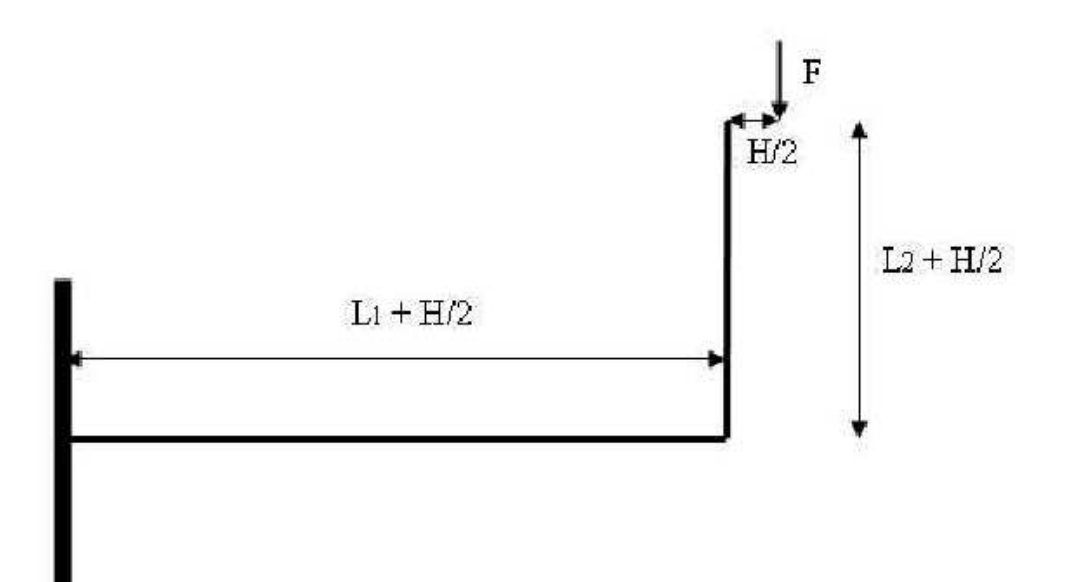

FIGURE  $4.6$  – Une structure cantilever, ressemblant à une poutre.

# 4.9 Effet du cisaillement dans une structure de type poutre

L'objectif de ce travail pratique est d'appréhender les effets de cisaillement dans le calcul des contraintes dans une structure de type poutre. En effet, si les déplacements dus au cisaillement sont généralement négligeable devant les déplacements dus aux moments fléchissants, les répartitons de contraintes au sein d'une section droite sont elles sensibles au cisaillement, et les charges maximales admissibles peuvent donc en dépendre.

## 4.9.1 alibi : le calcul d'une poutre cantilever en flexion

La théorie des poutres fait des hypothèses quant à la cinématique d'une section droite. On se propose de confronter les résultats obtenus par la théorie des poutres à ceux obtenus par l'élasticité. Il vous est proposé successivement de calculer

- brevet  $622$ : EF poutre : calcul de poutre encastrée-libre, chargée à l'extrémité : flèche à l'extrémité (avec et sans cisaillement)
- brevet 623 : calcul EF du coefficient correctif de correction de section en cisaillement dans la direction  $\vec{u}$ .
- $-$  brevet 624 : EF bidimensionnel : calcul de poutre encastrée-libre, chargée à l'extrémité : flèche à l'extrémité

 $-$  brevet 621 : EF volumique : calcul de poutre peu élancée encastrée-libre, chargée à l'extrémité Il apparaît que les déplacements induits par l'effort tranchant sont négligeables.

Observons les répartitions de contrainte au sein de la poutre en fonction de la forme de sa section droite. Il vous est proposé successivement de calculer

- Brevet 625 : calcul en th´eorie des poutres de la contrainte maximale de Von-Mises dans le cas d'une poutre appuyée-appuyée, dans le cas d'une section droite circulaire creuse et circulaire creuse fendue.
- Brevet 626 : calcul en élasticité volumique de la contrainte maximale de Von-Mises dans le cas d'une poutre appuyée-appuyée, dans le cas d'une section droite circulaire creuse et circulaire creuse fendue.

La comparaison des contraintes de Von Mises, vous permet alors de définir la charge maximale admissible pour respecter une contrainte maximale de 60 MPa.

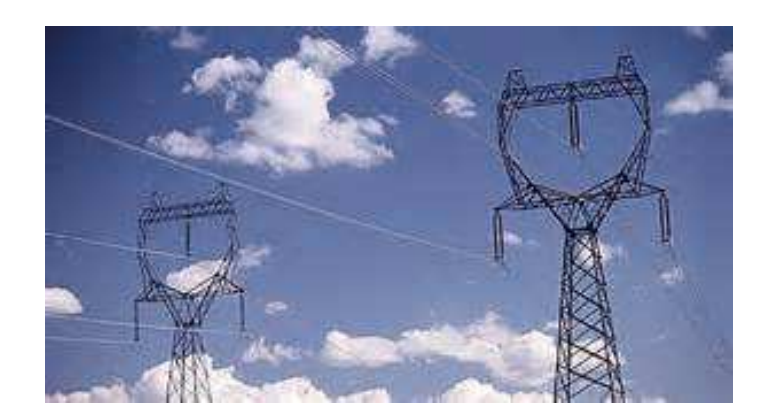

Figure 4.7 – Des poteaux ERDF.

# 4.10 Treillis

On appelle treillis une structure constituées d'un assemblage de poutres, reliées entre elles par des noeuds. Un poteau haute-tension ERDF en est un exemple typique (Fig. 4.7).

Pour modéliser une structure de ce type, on peut considérer les poutres encastrées entre elles aux noeuds ou articulées. Dans ce second cas, la modélisation sera faite à l'aide de barres. L'objectif de ce tp est de confronter les résultats des deux modèles, et montrer que vis-à-vis de la ruine de la structure, le modèle plus simple constitué de barres est une bonne approximation.

Lorsque les codes éléments finis n'étaient pas disponibles, l'utilisation de barres, non chargées entre les noeuds, permet de n'avoir que des sollicitations d'effort normal, et l'équilibre aux noeuds permet alors de proche en proche, de déterminer par calcul "à la main" ou par une résolution graphique "Crémona" (somme des forces nulles) et "funiculaire" (somme des moments nuls) l'effort normal dans chaque barre. Ainsi furent dimensionnés par Eiffel le viaduc de Garabit ainsi que la tour Eiffel.

Le travail est proposé en deux étapes :

- $-$  brevet 627 : Calcul numérique à l'aide de RDM6 de la charge maximale d'une structure en treillis non articulée.
- $-$  brevet 628 : Calcul numérique à l'aide de RDM6 de la charge maximale d'une structure en treillis articulée.

# 4.11 Problème axisymétrique

Si la structure a une géométrie axisymétrique autour d'un axe  $O\vec{k}$ , et que le chargement est aussi axisymétrique autour de cet axe, les points seront repérés dans un repère polaire par les valeurs  $(r,\theta,z)$ . Cette axisymétrie implique que tous les points de mêmes valeurs  $(r,\theta)$  subissent les mêmes déplacements, les mêmes rotations, les mêmes tenseurs de contraintes (lorqu'exprimés dans le repère cylindrique), les mêmes tenseurs des déformations...

Il est donc inutile de mailler toute la structure, le calcul dans une seule "tranche" dans le plan  $(A, \vec{e}_r, \vec{k})$ . Par contre, il faut indiquer au code de calcul que des déplacements dans la direction  $\vec{e}_r$ implique une déformation azimutale  $\epsilon_{\theta\theta}$ .

Le travail proposé est de montrer l'efficacité de cette méthode, en faisant le calcul d'un problème axisymétrique sur COMSOL avec prise en compte de la symétrie (brevet 629).